# **A protocol using coho salmon to monitor Tongass National Forest Land and Resource Management Plan Standards and Guidelines for fish habitat**

M.D. Bryant, $<sup>1</sup>$ </sup>

Trent McDonald,<sup>2</sup>

R.  $Aho^3$ ,

 $B. E. Wright<sup>1</sup>$ 

and

Michelle Bourassa Stahl<sup>2</sup>

Final Report

To

Tongass National Forest

Region 10 Alaska

USDA Forest Service

April 2007

<sup>1</sup> U.S.D.A. Forest Service, PNW Research Station 2770 Sherwood LN., 2A Juneau, AK 99801

2 Western Ecosystems Technology, Inc. 2003 Central Ave. Cheyenne WY, 82001

<sup>3</sup> USDA, Tongass National Forest P.O. Box 309 Petersburg, AK 99833

 $\overline{a}$ 

**ABSTRACT--** We provide a protocol to monitor fish habitat using juvenile coho salmon to monitor the effectiveness of TLMP management standards in maintaining fish habitat. The focus of the protocol is on small tributary streams in forested watersheds where most future timber harvest is expected to occur. We used a three year pilot study to develop detailed methods to estimate juvenile salmonid populations, measure habitat, and quantitatively determine trends in juvenile coho salmon abundance over a ten-year time period. Coho salmon have been shown to be sensitive to habitat alterations and we use coho salmon parr as the primary indicator in the protocol. A priori criteria for type I and type II error rates, effect size, and sample sizes for the protocol were derived with estimates of variance computed from the three year pilot study. The protocol is designed to detect trends in abundance of coho salmon parr, as well as coho salmon fry and Dolly Varden, in small streams managed according to TLMP Standards and Guidelines and to compare these to trends in unmanaged (old-growth) watersheds. Trends are adjusted to account for statistically significant habitat covariates. This information provides an important element in monitoring land management practices in the Tongass National Forest. The methods we describe may have application to monitoring protocols elsewhere for fish populations and land management practices.

### **INTRODUCTION**

The primary emphasis of most monitoring protocols for aquatic habitat in the Pacific Northwest is to gauge the condition of habitat used by anadromous salmon and to assess the effects of human disturbance on watersheds. Johnson et al. (2001) review 429 monitoring protocols that measure habitat conditions commonly associated with salmonid abundance in Washington, Oregon, British Columbia, and the northern Rocky Mountains. They define a set of essential elements of protocols and use them to recommend a subset of 126 of the total. Most of the protocols that were taken from these documents address specific measurements to assess a specific project. None of the protocols assess trends in salmonid populations over time. Five major protocols reviewed by Stolnack et al. (2005) collect data from a range of physical, chemical, and biological features with varying sampling strategies and geographic scales. Most, but not all, provide objective definitions for measurements. All sample fish, but do not specify quantitative measures of abundance over time.

Several monitoring protocols have developed out of large scale management assessments such as the Northwest Forest Plan for the Pacific Northwest (FEMAT) (FEMAT 1993) and the Columbia River basin (NW Power Council) (U.S. Department of Agriculture 1994). More recently, monitoring has been broadened to the watershed and in some instances to the landscape scale (Reeves et al. 2003; Gallo et al. 2005). These and other agency protocols tend to be large, complex, and expensive. They also tend to be difficult to implement. A relatively simple and inexpensive monitoring protocol is more likely to be implemented and sustained than a large, complex, and expensive one. However, well-defined objectives, statistical rigor, quantifiable and repeatable measures, and well-defined methods are critical in a simple and inexpensive monitoring protocol.

A monitoring and evaluation plan is included in the 1997 Tongass Land and Resource Management Plan (TLMP) to assure implementation and effectiveness of the management direction and to measure the achievement of its objectives (U.S. Department of Agriculture 1997). Freshwater ecosystems are recognized as an important component of the forest and are part of the monitoring effort. TLMP standards and guidelines require that fish habitat be managed to ensure that the natural range and frequency of aquatic habitat conditions be either maintained or restored. Chapter 6 of TLMP contains a monitoring and evaluation plan intended to assure that management direction is implemented and objectives achieved for the Tongass National Forest in southeast Alaska.

The Plan identified coho salmon (*Oncorhynchus kisutch*) as a "management indicator species" to monitor the effectiveness of TLMP management standards in maintaining anadromous salmonid habitat. An interagency monitoring evaluation group (IMEG) was convened to assist in the development of guidelines and protocols for monitoring TLMP. In 2002, IMEG recommended the development of a monitoring protocol that used juvenile coho salmon as a "management indicator species" to monitor the effectiveness of TLMP prescriptions for timber harvest.

The concept, background, and literature of "management indicator species" (MIS) are reviewed by Landres et al. (1988). The authors review definitions used by various agencies, including the USDA Forest Service. They provide a "strict" definition that the MIS is a surrogate measure and may have no direct relationship to the cause or factor of interest. In other words, the species is some measure of environmental quality that affects the biological community and environmental condition. However, under the code of federal regulations (1985) the definition of MIS or "featured species" includes species that have social or economic value and coho

salmon have significant social and economic value and the habitats that support them are of considerable concern during land management planning in the Tongass National Forest and throughout the Pacific Northwest. Van Horne (1983) discusses some of the complicating factors involved with relating animal abundance to habitat quality, including recruitment and trophic requirements that may be unrelated to habitat quality. Van Horne (1988) underscores the importance of using all available information, including precise estimates of abundance and condition of the target species (or group of species), consistent and repeatable measurements of habitat and physical conditions at as many scales as possible. Similar issues are discussed by Rosenfeld (2003) who points out problems of interpreting habitat selection, preference, and requirements. These are important factors that must be accounted for in a monitoring protocol.

The most appropriate target species to assess impacts on freshwater habitat is one that resides in freshwater for all or a substantial portion of its life cycle. The ideal species is one that is widely distributed throughout the affected landscapes and occupies stream habitats that are closely linked to riparian habitat. Coho salmon meet these criteria. Their freshwater residence in most streams of southeast Alaska is usually one or two years (i.e., two summers) following emergence from the gravel in spring. In the small streams used in the protocol, two year residence is more common (Bryant et al. 1996; Bryant et al. 1998; Dolloff; 1997; Elliot 1976). As a result, coho salmon will be more sensitive to a wider range of land management effects than species that spawn but do not rear in freshwater, such as chum salmon (*O. keta*) or pink salmon (*O. gorbuscha*).

Juvenile coho salmon are sensitive to natural and anthropogenic disturbances (Meehan 1991). The decline of anadromous salmonids throughout the Pacific Northwest is attributed to widespread habitat degradation, dams, and over-fishing (Gregory and Bisson 1997; Nehlson

1997). Numerous authors have shown that juvenile coho salmon respond with varying sensitivity to habitat attributes such as large wood (Bisson et al. 1987), sediment (Everest et al. 1987), and pools (House 1996; Lister and Genoe 1970; Nass et al. 1996; Rosenfeld et al. 2000). Nickelson et al. (1992b) observed positive correlations between juvenile coho salmon density and habitat features such as large wood and pools. Other studies support the findings that changes in physical habitat impact juvenile coho salmon (Bugert et al. 1991; Fausch 1993; Nass et al. 1996; Reeves et al. 1989; Shirvell 1990).

 Although the number of smolt migrating from a watershed represents the "bottom line" of freshwater salmon production, the relationship between smolt production and specific management practices is unclear (Bradford et al. 1997). Sharma and Hilborn (2001) found that pools, ponds and large woody debris (LWD) density were good predictors of smolt density, but did not link them to management activities in watersheds. They also observed negative relationships of smolt density with stream gradient and valley slope. Estimation of smolt density is a problem in southeast Alaska where smolt weirs are expensive and difficult to maintain, particularly in southeast Alaska.

 Coho salmon juveniles (fry and parr) were selected for the following reasons. They are more likely than adult coho salmon abundance to show a response to management-induced disturbance in small freshwater sub-basins where most future timber harvest is likely to occur (Murphy et al. 1986). Coho salmon fry and parr are abundant in small sub-basins and tributaries and reside in these small streams for one to two years in southeast Alaska. They are closely associated with easily identified habitat features such as large wood and pools. The abundance of coho salmon fry (age 0) and parr (age  $1+$ ) is easier to estimate than the number of smolt leaving or adult fish returning to a sub-basin or reach or to estimate egg-to-fry survival. In

southeast Alaska, escapement is adequate to provide full recruitment of fry to most streams (Halupka et al. 2000); therefore, juvenile coho salmon are more likely to respond to habitat alterations.

 The protocol uses juvenile coho salmon as an indicator of effectiveness of the standards and guidelines for watershed management prescribed by TLMP to protect and maintain habitat for salmonids in freshwater. The goal of the long-term monitoring protocol is to determine the trend of the abundance of juvenile coho salmon over ten years or longer in watersheds managed in accordance with the standards and guidelines in TLMP. The protocol is intended to measure trends in abundance (i.e. density) of juvenile coho salmon in streams flowing through forested watersheds that are exposed to timber harvest using TLMP management prescriptions. The response of coho salmon fry and parr to management effects may differ; therefore, trends for each are considered separately (Thedinga et al. 1989). Our objectives are to apply consistent and reliable field methods for collecting fish and habitat data, and provide a statistical design to identify trends in juvenile coho salmon population abundance over a period of ten or more years with a sample size necessary to detect a defined effect size with specified Type I and Type II error rates that are set a priori.

The methods in the protocol are designed to provide a quantitative measure of juvenile coho salmon abundance and habitat features that may affect their abundance in response to land management practices. An underlying goal is to provide a practical guide that can be used by field biologists to conduct an effective monitoring program to identify trends in juvenile coho salmonid populations. The sample design, field methods, and estimates for sample sizes for the long term protocol are based on the results from a three year pilot study (Bryant et al. 2005b).

The pilot study estimated population abundance (density), measured habitat features, and examined relationships among management treatments, habitat variables, and geographic features in a set of small streams throughout southeast Alaska. An important part of this study was to apply methods that could be used in the long term protocol as well as provide a quantitative basis to estimate appropriate statistical power and sample sizes for the long term protocol. As a part of the study, we identified a set of logistical and administrative requirements needed to conduct the long term protocol (Appendix A). The methods to estimate fish population size (Appendix B) and to conduct habitat surveys (Appendix C) are based on those used in the pilot study.

### **METHODS**

The approach to the protocol and sampling strategy is based on results from the pilot study and other studies of juvenile salmon in streams throughout southeast Alaska (Bryant et al. 1998; Bryant et al. 2005a; Bryant et al. 2005b). The sampling strategy uses forested watersheds that represent watersheds that may be subject to timber harvest. The pilot study used small  $2^{nd}$  -3<sup>rd</sup> order tributary streams in small sub-basins of larger watersheds located from north to south on the Tongass National Forest. These streams are located in areas within the watershed that are most likely to be exposed to timber harvest in the future under TLMP standards and guidelines. All of the watersheds in the pilot study were located on islands in the southeast Alaska archipelago.

The two management groups used in the protocol are sub-basins with no timber harvest (control) and those harvested under TLMP standards and guidelines (treatment). Stream reaches in the control group typically flow through old-growth forests and are dominated by sprucehemlock trees in their riparian zones. Streams in the control group are selected from the subbasin of watersheds without timber harvest; however, they may be in a land use category available for future timber harvest. Timber harvest may occur downstream from the stream. Stream reaches in the treatment group are drawn from sub-basins harvested according to TLMP forest management practices. These require at least 34 m (100') horizontal distance from the bankfull margin of the stream in addition to other criteria (USDA 1997).

### Site selection

*Distribution of watersheds and sites*-- Selection of watersheds and streams within watersheds may be the most difficult task in the monitoring protocol. The first step is to select an array of watersheds located throughout southeast Alaska that represent the geographic range of the watersheds in the Tongass National Forest. Within these watersheds, streams in sub-basins that have had or are scheduled to have timber harvest that meet current TLMP management criteria are identified as the treatment streams. When possible, timber harvest should have occurred within 3-4 years from the start of sampling for the protocol. Treatment sub-basins are those that have no timber harvest before TLMP guidelines were implemented. These sub-basins are the sample frame for treatment samples. The same process is followed for the control streams where streams are selected from sub-basins without timber harvest and with riparian zones of oldgrowth forest.

 A random sample of watersheds, streams, and sample sites that meet the criteria for the monitoring protocol is desirable; however, a simple random sample may not provide the best representation of the sample frame. Differences in fish abundance among geographic locations were identified in the pilot study; therefore, to account for potential differences among locations, equal numbers of treatment and control streams are selected within each geographic location. For example, an equal number of control and treatment streams would be selected from those identified on Prince of Wales Island in the south Tongass Forest and an equal number of streams would be selected from Chichagof Island in the north Tongass Forest. The distribution of timber harvest units and accessibility can influence site selection. Several of the issues affecting sampling populations (watersheds, streams, and sites) over a large geographic area are discussed by Stevens and Olsen (2004). They propose a rigorous methodology to insure a random sample that is spatially balanced over a large area. It is GIS and computer intensive and other, less complex, models may be available.

 *Criteria for streams*-- The criteria are designed to provide a degree of consistency among sample streams and to represent the small tributary streams that are important rearing habitats for juvenile coho salmon and are common throughout southeast Alaska. Most future timber harvest is likely to occur in the upper parts of watersheds where these streams are located. Criteria used in the pilot study are applied in the long term protocol.

- The stream must contain coho salmon parr and fry. Embedded in this is the caveat that the stream should not have downstream obstructions that would impede migration of anadromous salmonids into the stream.
- The stream should have some upstream spawning area.
- Sample reaches are drawn from either floodplain (FP) or moderate gradient (MM) channel process groups (Paustian 1992).
- The average channel bedwidth should be  $\leq 6$  m, but  $\geq 2.0$  m.
- Within the stream, sample reaches must be free-flowing, single channel streams (beaver ponds in the channel are avoided). Beaver ponds and side channels may influence the density of juvenile coho salmon.
- The stream is within a watershed network and flows into a clearly identified main stream channel.
- The stream must be located in forest ecosystems and have forest riparian zones. Although part of the stream may flow through a muskeg, the sample sites should flow through forested riparian area. Streams that flow through muskegs for more than 500m above a sample reach are likely to influence downstream temperatures and should be avoided.

 Sample units are reaches > 100 m within either FP or MM channel process groups in each selected stream. The maximum reach length is determined by the length of stream that can be sampled (i.e. a complete population estimate) in one day. The length and number of reaches within each stream depends on the amount of time available to sample and the complexity of the reach. The start point of each reach is selected at random. For example, random selection of one pool out of ten identified upstream from an established point in the stream (i.e. road crossing, tributary junction) may be used as the starting point of the reach. However, reaches in the treatment sub-basin should be located adjacent to or downstream of timber harvest units.

*Sample size*-- The estimate of sample sizes for the long term monitoring protocol is derived from variation among coho salmon fry and parr densities observed in the pilot study. The variance among streams for fry is larger and we use the sample size estimates for fry in the protocol. Details of the sample size calculations appear in Appendix D. We estimate sample size ranges for two analytic approaches. The first is to detect a trend (annual change in density) over a period of ten years for each treatment, separately; the second is to compare trends in the control and treatment streams. We estimate *n*, the number of streams necessary to detect a slope  $(b<sub>1</sub>)$  for the trend equivalent to 5% annual change (50% total over 10 years) in the mean density of coho fry or parr after 10 years with 80% power for an individual treatment and estimate sample sizes necessary to compare treatment to control trends after 10 years, for a combination of effect sizes and power values. The percent annual change defines the effect size in the power analysis. Sample sizes increase when the trends in density on TLMP and OG streams are compared to one another because two parameters are being compared.

The range of sample sizes needed to detect a decrease of 5% annually in fish density on the streams of either of the treatment groups (TLMP or OG) is between 5 and 10 streams (Appendix D Table 2). A sample size of 10 streams in each treatment per year provides sufficient precision to fit a linear model with covariates and detect important trends and changes over a 10-year period in a single category of stream (Appendix D Table 2). At ten streams, 80% power (β = 0.20) is obtained when  $\alpha$  = 0.10 for coho salmon fry in old-growth controls; the sample size is nine streams for coho salmon parr for the same criteria (Appendix D Table 2).

Larger sample sizes are required to detect differences in trends between treatment and control streams at similar levels of  $\alpha$ , power, and effect size. Sample sizes less than 10 streams in each treatment may have unacceptable power to detect important differences in trends among the treatment categories of streams (Appendix D Tables 3 and 4). Sample size to achieve >80% power to detect a 5% difference in trends of coho salmon abundance (i.e. slopes) are generally large (20 or 30 in each group, or between 40 and 60 total streams); however, power "levels out" and does not increase dramatically once 10 to 12 streams are sampled per group. A comparison of trends for coho fry in the TLMP treatment and control would require a total number of

streams between 20 and 30 streams for each treatment at 80% power with tests of  $\alpha = 0.10$ (Appendix D Table 3). Similar power for coho salmon parr would be achieved when between 15 and 20 streams per group are sampled (Appendix D Table 4). However, a sample size of 10-12 streams in each treatment provides 'good' ( $> 0.5$ ) to 'large' ( $> 0.8$ ) power for effect sizes ( $\delta$ ) that range from 0.05 to 0.08 annually for comparisons of fry and parr.

 Larger sample sizes are statistically more appealing, but are often prohibitive either by cost or logistics (Appendix E). During the three year pilot study, we were able to sample between 21 and 25 streams from July through August with a three person team (Appendix A). The sample size may be increased and the sample time period may be decreased if more than one team is employed. For example, three teams each assigned 12 streams in northern, central, and southern areas of the Tongass National Forest could complete sampling of 36 streams, 18 in the treatment and 18 in the control, in about 36 days. We do not recommend a sample size less than 12 streams per treatment and control.

### Sampling methods

 *Fish sampling*— Population estimates are made using a four-pass depletion method following procedures described in Appendix A (Bryant 2000). With the four pass method, the Capture program computes an estimate with equal probability of capture for the first and subsequent passes and an estimate where the two probabilities are not equal (White et al. 1982). It then tests for equal capture probability and selects the best estimate. Estimates using the three pass method are computed only using equal capture probability for all passes. All fish are identified to species and measured for fork length to the nearest mm. A sub-sample representative of the size range is weighed to estimate length-weight relationships.

Estimates are made for each species and coho salmon fry and parr. Fry and parr are separated on the basis of length frequency. The number of fish estimated in each sample unit is standardized to density (fish  $*$  m<sup>2</sup>) where area is computed by multiplying the reach length by the average channel bedwidth. Annual samples from each stream are taken during the same time period each year. For example, if Tye Creek is sampled during the second week in July the first year, it will be sampled at the same time in following years. The sample period is from the second week in July, after all newly emerged fry are recruited into the streams, through late August.

 *Habitat*-- Habitat measurements follow stream survey protocols described for tier III surveys in the USFS Stream Survey Handbook (U.S. Department of Agriculture 2001) and in Appendix C. These include measurements of total stream length surveyed, channel bed width, wetted width and length and width of habitat units (pools and fastwater), water depth, length of undercut bank, and counts of large wood. Measurements of stream channel cross section, gradient profile, pebble counts, pH, temperature, and flow are repeated annually for the duration of the study. The habitat survey occurs after fish sampling to decrease disturbance before the population estimate. Electronic thermographs are secured in a deep pool at the beginning of the sampling protocol and downloaded during each sample period to provide a year round temperature record.

Instream habitat measures in table 1 are standardized by reach length, such as pools $\text{*}m^{-1}$ , large wood  $\text{*}m^{-1}$ , or proportion of undercut bank where appropriate. Others are computed values, such as average residual pool depth (Lisle 1987) and average substrate size  $(d_{50})$ . Most of the variables in table 1 were measured in the pilot study and were included in the stepwise regression to assess relationships with coho salmon (fry and parr) abundance. Significant relationships were observed with some, but not all. Non-significant variables were retained

because relationships appear in other studies and many are part of the tier III stream survey. Furthermore, results from the analysis of the habitat information in the protocol may differ from the short term pilot study.

Sub-basin disturbance was not measured in the three year pilot study; however, disturbance events that affect the watershed can provide important information with respect to observations of trends in abundance of juvenile coho salmon. These may be estimated from GIS maps. Aerial photography or low-level digital photography may be used if it is available. Features related to management activities can include percent of the sub-basin that has been harvested, and type of harvest (i.e. high lead vs. helicopter), and road density. Landslides and blowdown are two events that can have a substantial effect on streams. Periodic (3 yr interval) inventories of these events in the sample watersheds can provide considerable explanatory power to potential trends that may be observed in the protocol. These events may or may not be related to management activities. In most cases their relationship, or lack thereof, to management activities can be determined.

#### Analysis

Answers to two primary questions are needed to quantitatively evaluate the effectiveness of TLMP standards and guidelines for coho salmon habitat. 1) Are there observable (i.e. measurable) trends in the abundance of juvenile coho salmon in streams located in watersheds managed in accordance with TLMP prescriptions (i.e. treatment) and, separately, in unmanaged (i.e. control) watersheds? In other words, is juvenile coho salmon abundance decreasing or constant in a given watershed? 2) Are there observable differences between trends of juvenile

coho salmon abundance in the treatment and control watersheds? Is juvenile coho salmon abundance affected by management treatment?

These relatively simple questions are complicated by factors that may influence salmonid (juvenile coho salmon) abundance. Salmonid abundance may be influenced by (i.e. related to) a range of instream habitat variables (e.g. large wood, pools per meter, and average residual depth). If significant relationships between these variables and salmonid abundance are observed, they are included as covariates in the analysis of trends in salmonid abundance. This effectively adjusts the means of abundance to account for the observed differences in influential instream habitat variables prior to testing for an effect of management treatment. Another question is whether trends in these instream habitat variables occur over the monitoring period and are they related to management treatment. If so, the test for differences between trends in salmonid abundance based on management treatment is confounded with the observed difference in trends in instream habitat variables. If the observed difference in trends in instream habitat variables is related to management treatment, we can argue that management treatment is having an effect in salmonid abundance by altering influential instream habitat variables in the stream environment.

Analysis of differences in rates of change attributable to management treatment is based on analysis of covariance. The model will determine if the intercepts of both regressions are equal (i.e. are both groups starting at the same value for abundance) and if the slopes (rates of change) are equal to zero (i.e. no change in abundance) and if they are equal to one another (i.e. management treatment effect). The basic model examines only treatment effects and nontreatment effects (covariates) that have been shown to have an effect on the relationships; therefore, the response and covariate data need to be examined to identify the dominant sources

of random variation, a reasonable covariance structure to account for serial correlation, a reasonable non-treatment model, and finally a model that includes treatment effects. (McDonald et al. 2006b and Appendix F)

After 10 years of monitoring, during which time each stream is visited each year, we use a linear model, with transformed data where necessary. The basic model is represented by

$$
Y = X_0 \beta_0 + X_1 \beta_1 + \dots + X_p \beta_p + \varepsilon
$$

where *Y* is the juvenile coho salmon density,  $X_i$  are the independent variables in the regression of responses on time,  $\beta_i$  is the rate of change (i.e. trend) in the juvenile coho salmon density per unit change in the variable  $X_i$ , p is the number of variables included in the model and  $\varepsilon$  are the correlated random errors. The random errors have a correlated structure since data collected on the same stream through time (longitudinal data) are correlated over the years, i.e. salmonid abundance and habitat measures are related in the year to year measurements.

For example a model including elevation and total pools per meter might look like

$$
Y = X_1 \beta_1 + X_2 \beta_2 + \varepsilon
$$

where *Y* is the juvenile coho salmon density,  $X_I$  is the elevation,  $\beta_I$  is the rate of change in the juvenile coho salmon density per unit change in elevation, *X2* is the total pools per meter, β*2* is the rate of change in the juvenile coho salmon density per unit change in total pools per meter and  $\varepsilon$  has an AR1<sup>4</sup> autocorrelation covariance structure. The inclusion of the covariates elevation and total pools per meter in the model means that there are observed differences in juvenile coho salmon density based on elevation and total pools per meter so this variation has to

<u>.</u>

 $4$  An AR1 (autoregressive) covariance structure assumes that as more time passes the measurements will be less correlated with one another. The correlations decay exponentially with time. So, year 1 is correlated with year 2, less with year 3, less still with year 4 and etc.

be factored out before we can determine if there are observed differences in juvenile coho salmon density based on management treatment. A more complete description of the statistical model can be found in Appendix F.

 *Instream habitat and other variables--* More than 14 variables are measured as potential covariates in the analysis of trends in salmonid abundance (Table 1). They range in scale from the habitat to the landscape and have the potential to influence salmonid populations. Large wood, pool abundance, average residual depth, substrate size, and cross-sectional area are the primary measures of instream habitat that are likely to respond to management treatment. Descriptive statistics that plot annual means and variances (95% confidence intervals) of instream habitat and other variables for all streams within a given watershed are useful indicators of trends and can contribute to interpretation of potential trends observed for salmon populations. Trends within and between watersheds over the ten year monitoring period may be analyzed quantitatively as well.

The number of potentially influential instream habitat and other variables approaches the sample size of streams and makes model development problematic. Relationships between many of the instream habitat variables are not well known, but some studies (e.g. Montgomery et al. 1995) have suggested correlations (e.g. pools and large wood). Correlation analysis (Pearson's correlation coefficient) provides one measure of correlation between variables and can be used to select unique (uncorrelated) variables for use in model development. Principle components analysis offers another method to reduce the number of variables used in model development.

 *Analysis of trends in salmonid abundance*-- The primary analysis is a mixed-effects linear regression model that adjusts treatment effects for both correlation among years and values of covariates. This approach allows us to partition the observed variation in salmonid abundance

and separate the variation due to the effects of the model covariates (e.g. elevation, location, total pools per meter ...) from the variation due to treatment differences (our primary interest). The basic hypothesis of the regression analysis is  $H_0$ :  $\beta_{treatment} = \beta_{control}$ , where the treatment and control trends  $β<sub>treatment</sub>$  and  $β<sub>control</sub>$  have been adjusted for the values of other covariates. Treatment trends are adjusted for instream habitat and other covariates by virtue of the fact that the multiple regression procedure allows estimation of effects for theoretically identical streams. For example, if fry density is related to stream gradient and a wide range of gradients was observed, the multiple regression model would allow trends in fry density to be estimated for a common gradient value, say 1%, and thereby effectively adjust fry densities for gradient. Trends can then be calculated without confounding the estimates with the effects of gradient. All this can be accomplished by simply fitting gradient variables in the model before treatment variables. Mixed-effects regression theory would be employed to estimate and adjust for the covariance of responses through time on a single sub-basin; similar to the way that covariance is estimated in standard repeated measures ANOVA procedures. Separate analyses will be run for each response variable (coho salmon fry and parr). Each variable (response and instream habitat) is examined for normality and appropriate transformations applied to those with gross departures from normality. In each case, the transformation bringing the data closest to normal is selected. Individual profile plots with average trend lines, cross-sectional plots and longitudinal plots are also used to examine the relationships between juvenile coho salmon density and individual instream habitat and other variables<sup>5</sup>.

A sample variogram is used to identify the relative importance of the three sources of random error, the between-subject variability (random effects), the within-subject variability

 $\overline{a}$ 

<sup>5</sup> Patetta, M. 2002. Longitudinal data analysis with discrete and continuous responses. Course Notes. Cary, NC: SAS Institute Inc.

(serial correlation) and measurement error (Verbeke and Molenberghs 2000) to assist with the selection of the random error structure. Akaike's Information Criteria corrected for small sample size (AICC) is used to select the best fitting error structure from a variety of biologically appropriate error structures (see Verbeke and Molenberghs, 2000).

Model selection is performed by backward stepwise elimination. During backwards selection, the statistical significance required for a variable to enter (alpha-to-enter) and leave (alpha-to-exit) the model is set to 0.05. This low alpha identifies the most important (statistically significant) factors affecting salmon fry and parr density while eliminating the less important factors.

 *Analysis of salmonid response to management treatment--* Once a model containing nontreatment covariates (instream habitat and other variables) is selected by the backward stepwise procedure, the treatment and year by treatment interaction effects are added to the model to test for differences in overall trend between treatments (McDonald et al. 2006b). These tests assess the significance of treatment effects after accounting for the cumulative effects of all nontreatment covariates. Statistically, the analysis of treatment and control rates of change is based around analysis of covariance and is illustrated heuristically in Figure 1. The model determines whether trends in salmonid abundance in both treatment groups are equal by testing equality of one or more coefficients in the model. The basic model examines treatment effects (TLMP or Old Growth) and only those non-treatment effects (instream habitat and other variables from Table 1) that have been shown to be related to salmonid abundance.

*Other salmonid species*-- During the pilot study, Dolly Varden were captured in all streams where coho salmon were captured. Cutthroat trout and steelhead were captured in some but not all streams. When these species were captured, population estimates were made following the

same methods that were applied to coho salmon. The same analysis over the ten year period that is applied to coho salmon fry and parr can also be applied to Dolly Varden. However, the covariates that influence Dolly Varden need to be analyzed with respect to Dolly Varden. The analysis for Dolly Varden can be used to identify trends between control and treatment watersheds in as much as the abundance estimates are taken from the same sample size and distribution as coho salmon. Such is not the case for cutthroat trout and steelhead because they were not captured in all streams during the pilot study. However, trends can be analyzed for watersheds where population estimates are made. With the inclusion of all species, trends in species diversity may also be observed over the course of the monitoring period.

 *Sub-basin conditions--* Trends of salmonid populations may be in response to management activities or natural disturbance events in the stream sub-basin. Disturbances include road construction (as measured by road length and number of stream crossings), timber harvest (additional area harvested), and slope disturbance (i.e. landslides associated with management activities). Landslides and riparian blowdown may be due to either anthropogenic or natural causes. Inventories of landslides and blowdown in each sample watershed over the course of the monitoring period can help interpret trends in both treatments. Both may result in "outliers" in fish population responses, which can be analyzed to determine their effect on the trend analysis. These may be episodic with one event occurring during the monitoring period. The relationship between sub-basin conditions and trends in salmon population can be useful to the interpretation of the response to management effects.

Three measures of watershed morphology that may influence distribution and abundance of fish among watersheds were identified by Wissmar and Timm (2006). Relief and ruggedness are important watershed features because they influence the development of stream systems

(Patton 1988). Relief (R) is defined as the difference between the highest elevation (m) above a reach and the mean elevation (m) of the stream reach. RUG, the ruggedness number  $((km/km^2)$  $(km)$ ) of a reach, is estimated by multiplying the channel drainage density  $(km/km^2)$  by R. Both are related to stream gradient. Drainage density (DD) is an approximate measure of watershed dissection and reflects the competing effectiveness of overland flow and infiltration. Relief (R), ruggedness numbers (RUG) and drainage densities (DD) represent processes that operate over an entire watershed area (Patton 1988). These measures may be used as a separate suite of covariates to determine their effect on fish abundance. Although they were not used in the pilot study, they also may be useful indicators of the sensitivity of watersheds and salmonid abundance to management activities.

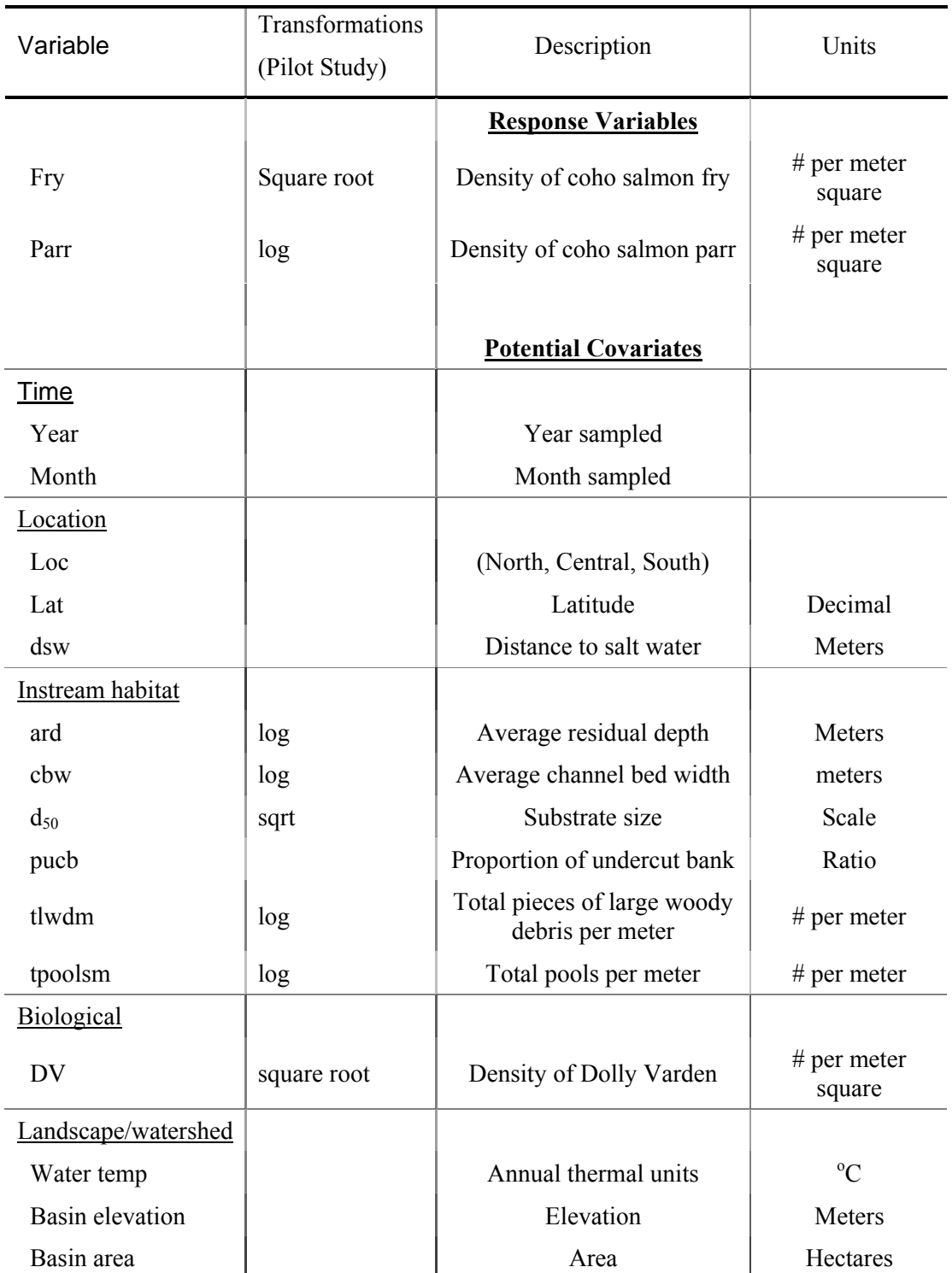

Table 1. Response variables and potential covariates (instream habitat and other variables) for the long term monitoring protocol.

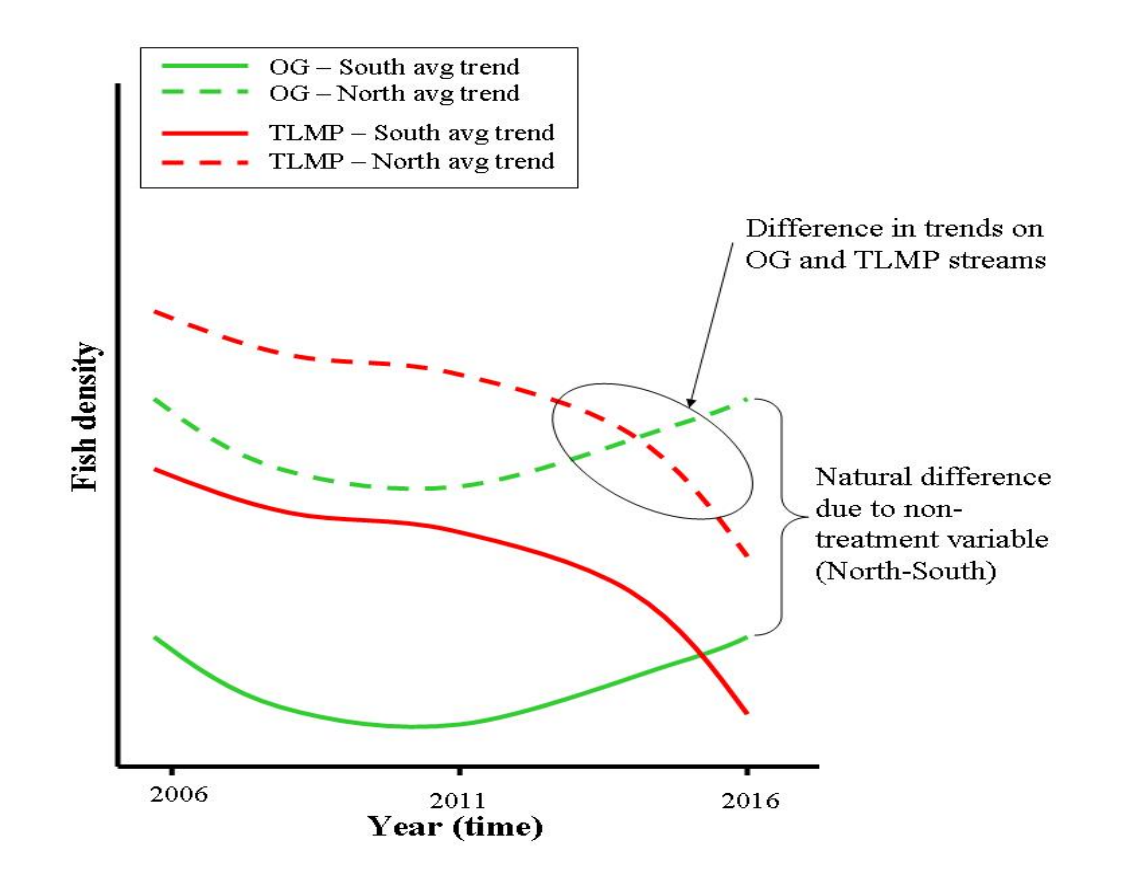

Figure 1. Heuristic representation of the models fit to pilot data and proposed for the long-term monitoring analysis. Models estimate differences due to natural variation and test for differences in trends among treatment groups. Here, only 2 locations (north and south) are included and only TLMP and OG trends are plotted in this figure. In reality, several instream habitat or other variables may be included in the model.

### **DISCUSSION**

If properly implemented, the methods in the protocol will return reliable estimates of salmonid abundance and consistent measures of habitat. Each sample is a small section of the sub-basin in one year, which taken in isolation yields only a small amount of information. However, over the period of ten years, assuming a sample size of 12 streams per treatment, the protocol will yield 240 sample points. In this context, the protocol will provide reasonably precise and, if properly executed, reasonably accurate estimates of salmonid populations and their habitats in managed and old-growth forested watersheds.

Selection of watersheds and the sample streams within these watersheds is critical to the protocol. The criteria provided in the protocol are designed to provide consistency among sample sites. The selection process for the sample frame (i.e. universe) needs to be systematic and to consider the management context of the watersheds. Some of these considerations are timber harvest under TLMP prescriptions for treatment watersheds, the current management status of the watershed, and its location within the Tongass National Forest. The condition of the streams selected from the sample frame should be consistent between treatment and control. Furthermore, streams need to be representative of the larger pool of streams located in forest that may be subject to timber harvest. However, control watersheds may be located in areas that are not subject to timber harvest, such as old growth reserves or wilderness areas. An essential part of the protocol is professional experience and knowledge of southeast Alaska watersheds by those involved in the establishing the sample frame. Once the watersheds in the sample frame are established, sample sites can be selected through a random process.

Juvenile coho salmon occupy a wide range of habitats and seasonal use of habitats varies (Bryant 1984; Bryant 1988; Bryant et al. 2004; Dolloff 1987; Elliott and Reed 1974; Nickelson

et al. 1992a; Peterson 1982; Swales et al. 1986). For example, they may move from main channel habitats into off-channel habitats, beaver ponds, and small tributaries during the fall (Bramblett et al. 2002; Peterson 1982; Swales and Levings 1989). They also may use lakes as rearing areas (Bryant et al. 1996). However, these habitats are not distributed evenly throughout watersheds and they may not always support juvenile coho salmon during the summer. Access to some of these habitats may vary seasonally. We selected small tributaries  $(2<sup>nd</sup>$  to  $3<sup>rd</sup>$  order) to large streams because they are the common denominator for juvenile coho salmon in southeast Alaska. Juvenile coho salmon are present throughout the year and are usually the most abundant species (Elliott 1976; Dolloff 1983; Bramblett et al. 2002; Bryant et al. 1991). We include statistically significant covariates in our analysis of trends to account for differences that may be external to management effects and to reduce variation among samples.

We suggest that trends in coho parr are the appropriate indicator for the monitoring protocol. Trends in coho salmon parr abundance are more likely to reflect habitat conditions in small streams than fry. Coho salmon parr have completed a full seasonal cycle in freshwater and those remaining are survivors of summer to fall mortality and of over-winter effects. They are larger and usually have established feeding territories. They also tend to occupy habitats that are associated with good cover (i.e. large wood, undercut banks). It is reasonable to assume that they are more likely to stay in habitats that offer some protection from adverse conditions such as high fall/winter flows and more will return to and survive in stream reaches with conditions that have adequate flows and cover.

Trends in coho salmon fry may also be a useful indicator of management effects as well. Coho salmon fry are abundant throughout most small streams in southeast Alaska. Most streams in southeast Alaska are fully stocked with coho salmon fry. Population estimates taken during

mid-summer usually reflect the peak abundance of fry. By mid-June fry have emerged and dispersed from spawning locations and occupy nearly all pools or low velocity habitats regardless of quality. Time of sampling within the season may be an important covariate if fry experience high mortality over the summer sampling period. A decreasing trend in fry abundance over years may indicate decreasing habitat quality or lower recruitment into the stream. This may be the result of lower escapement to the stream or a decline in egg to fry survival. Smaller escapements may be the result of higher harvest rates, lower marine survival or a combination of both, or a downstream barrier. Environmental factors such as temperature extremes or freshets may be responsible. Habitat factors that increase fine sediment deposition will decrease egg to fry survival. Upslope disturbance from landslides or poorly designed roads can contribute high amounts of sediment. Several of these effects, which are identified as covariates, are sampled and analyzed. A trend of decreasing substrate size is an indication of infiltration of fine sediment into the streambed. Other factors, such as marine survival and escapement, may be inferred from other sources. For example, estimates of harvest rates and escapement are available from management reports from the Alaska Department of Fish and Game. However, consistent differences in trends between the treatment and control would suggest that habitat issues may be related to management practices.

Juvenile coho salmon may move during the fall in southeast Alaska and the Pacific Northwest (Cederholm and Scarett 1983; Bramblett et al. 2002) and coho salmon parr that are found in a particular reach may or may not have been there as fry. It is reasonable to assume that they are more likely to stay in habitats that offer some protection from adverse conditions such as high fall/winter flows and more will return to and survive in stream reaches with conditions that have adequate flows and cover. The monitoring protocol will not determine fry to parr survival, but trends in abundance should reflect the ability of the reach, as a representative part of the watershed, to support coho salmon. If conditions deteriorate in the stream or elsewhere in the sub-basin, recruitment into the reach is likely to decline. Selection of criteria for statistical significance is somewhat arbitrary and in particular type I error where  $\alpha = 0.05$ (Johnson 1999). Selection of effect size is an important determinant for sample size and type II error rates. However, smaller effect sizes may be detected at lower statistical power at the same type I error rate. Although a trend of 5 % per year may appear to be a "small" effect, an effect size of 50 % over ten years may be considered fairly large and of biological significance. Many of the issues of setting statistical criteria for monitoring studies are discussed by Bryant et al. (2004) and many of the references cited therein.

Relationships between observations of fish abundance and disturbance either natural or anthropogenic may be established through statistical relationships between response variables (coho salmon fry or parr abundance) and a suite of covariates (habitat measures). These measures are an important part of identifying and understanding trends in abundance. Often disturbance events (natural and anthropogenic) do not lend to rigorous statistical analysis. They are difficult to replicate and acquiring before and after samples is undependable. They are often not easily predicted in time and space. For example, certain terrains may be more prone to landslides, but when and where they will occur is uncertain. Large scale events tend to be infrequent often occurring over decades or longer. When they do occur, they tend to cause "outliers". In the case of a large landslide that flows through a tributary stream, an abrupt decline in fish abundance relative to previous years may occur. In the other extreme, a newly created beaver pond in the system may result in a spike in juvenile coho salmon abundance.

Outliers have been used to identify unique characteristics among salmon stocks (Halupka et al. 2000) and may provide similar insight into management effects and response of fish populations.

A range of techniques can be used to identify outliers. Box and Whisker plots are an easy graphical method. Diagnostic tools available for general linear mixed model validation include residual analysis, outlier detection, influence analysis, checking model assumptions and leverage analysis. When outliers are detected, the first part of the process is to insure that the data are correct and that there are no recording or "clerical" errors. The next step is to insure that the methods of collection were consistent and not biased. Examples of this type of problem are extreme weather conditions (i.e. high flows during the sample period), incomplete sampling, or interference of sampling by external events (i.e. bears pulling the traps). Once the validity of the sample has been established, then an investigation of reasonable explanations may proceed. A generalized approach to the analysis is to begin at the reach scale and proceed upward to the landscape scale, using information collected in conjunction with the monitoring process. When outliers at several locations occur in a single year, then more global effects may be responsible (marine conditions, extreme seasonal events).

Whether to retain or discard the sample from the long-term analysis depends, in part, on the results of the analysis. In some instances, an outlier may have an inordinate effect on the outcome of the results. An outlier may or may not be related to a management activity. Identification of the cause and the decision to retain or discard the sample depends upon the circumstances, the causes, and its influence on the results. However, they can not be ignored.

The focus of this protocol is to identify trends of juvenile coho salmon abundance in small streams. However, other information is also collected and potentially useful metrics can be derived from the samples to examine trends within and between control and treatment

watersheds. The same analytic methods used for abundance may be applied to certain other variables. The ratio of parr to fry  $(P_i/F_{i-1})$  with fry offset by one year may be useful, where  $P_i$  = parr density in year i and  $F_{i-1}$  = Fry density in year i-1. The ratio describes the potential effect of fry abundance on the following year parr abundance. Because fish may move into and out of the sample reach, it is not an estimate of over-winter survival. Fry and parr biomass may be computed from population estimates and weights derived from length-weight relationships and substituted for density in the analysis. These are more complex response variables with unknown variances; therefore, a separate power analysis is required to determine type II error rates.

Other species are also captured in the minnow traps with juvenile coho salmon. Dolly Varden were present in all streams in the pilot study and population estimates were completed for them. Cutthroat trout and steelhead were also captured in some but not all streams. Trends in abundance of these species may yield important information related to management. Changes in the relative abundance of species may also be related to management or disturbance events. Quantitative analysis of these trends would use different techniques than those used for abundance trends.

The protocol is narrowly focused to evaluate the response of juvenile coho salmon to the management prescriptions in TLMP. The protocol incorporates a wide range of measurements that can be used to evaluate management effects in the watersheds. It is designed to return quantitative results using methods that are consistent from year to year and among management treatments. Furthermore, it can be incorporated into a broader scale monitoring effort that includes a wider range of resources within selected watersheds. A decreasing trend in fish abundance provides managers with a symptom that can be used in conjunction with other

indicators drawn from scales that range from the instream habitat to landscape scale effects (i.e. habitat fragmentation, road density, etc.) to determine potential causes and to craft alterations in management direction. Similarly, a constant or increasing trend, although a good sign for fish, does not remove the need to monitor both managed and unmanaged watersheds in the future. Conditions and environments may change in unpredictable ways. Among the more ominous, is the potential for climate change which may change management criteria. Future timber harvest of old-growth forest will reduce the number of intact watersheds (i.e. cumulative effects). Management prescriptions that are adequate in the present environment may not be so in the future.

Vesely et al. (2006) recommend some key elements for monitoring protocols. Among these are a pilot study to establish estimates for sample sizes, effect size, and power analysis and selection criteria for and the definition of the target population (response variable) and identification of potential stressors (covariates). These were incorporated into the coho monitoring protocol. The pilot study used in the development of this protocol provided field verification of the methods used to obtain population estimates, habitat measurements, and statistical analysis of a short term data set comparable to that in the long term study. The protocol addresses a specific need identified in TLMP (MIS monitoring for forest planning) and provides an example of an application of a generalized design for other monitoring protocols. It will provide managers with quantitative measures of juvenile coho salmon populations (and associated species) and a set of habitat measures that can be used to evaluate forest management practices that may affect salmonid populations.

# **ACKNOWLEDGEMENTS**

 We greatly appreciate the efforts of the field crews, Jasmine James, Michaela Neuman, Jenny Grayson, David Pert, Scott Brown, Rachael Greene, and Justin Heller who worked on the three year pilot study. Shaun Anderson and Aaron Truesdell, as crew leaders, maintained morale, attended to logistics, insured consistent field methods, and assisted with data screening and summaries. We appreciate the constructive reviews by Leon Schaul, Alaska Department of Fish and Game, Steve Lanigan, USFS Region 6, and Tim Max, Statistician PNW Research Station.

## **APPENDICES**

# **Appendix A. Administrative and Logistical Requirements**

 The administrative and logistical requirements for field projects in Southeast Alaska are unique compared to elsewhere. Most fieldwork is done in remote locations where access is by float plane or boat. Travel to and from sample sites may be in vehicles using logging roads, or by foot, boat, or helicopter. Accommodations may be primitive and forgotten items are not easily replaced. Equipment and supply lists are important. Bears and flying are considerations for southeast Alaska. Safety is an important part of the field work and training requirements such as aviation safety, first aid, and CPR are critical. Logistical support may be available only from Forest Service Ranger Districts in outlying locations. Permits are required from the Alaska Department of Fish and Game to capture and handle fish. The purpose of this appendix is to provide the basics of many of these requirements.

### **Safety**

 Harsh weather and terrain, flying, boating, and bears impose unique safety considerations for work in Alaska. As a result the U.S. Forest Service, Alaska Region has an extensive and mandatory training program for all employees. An extensive training schedule begins usually by mid-April and continues through June to accommodate seasonal employees. Some of the requirements and details may change from year to year, but some core requirements are aviation safety, safety in bear country, rifle training, CPR, and first aid.

 Fieldwork in southeast Alaska can be hazardous and as a result a Job Hazard Analysis (JHA) specific to the work to be performed must be prepared. The JHA identifies the project, location, specific tasks, hazards associated with the task, and safety procedures that can be

implemented to avoid injury. An example is shown in Appendix A Figure 1. The form is typically be prepared by the crew leader and first level supervisor. Tasks and hazards listed in the JHA make appropriate topics for weekly safety "tailgate" sessions.

### **Coordination**

Fish collector permits -- Fish Resource Permit (For Scientific/educational purposes) from the State of Alaska, Department of Fish and Game is required to capture fish for research or monitoring projects. Permits are issued through the Division of Sport Fish and are issued annually. It identifies the primary investigator and others who will participate in the sampling procedures, purpose of the project, location, methods of capture, and the target species and their disposition (Appendix A Figure 2). A report of collecting activities is required within 30 days following the expiration of the permit before a new permit will be issued.

*Ranger Districts* – In most locations, Ranger Districts will provide the primary logistical support base for sampling operations. A letter to the District Ranger explaining the purpose and goals of the project, what will be done, and how many people will be involved before the field season begins should be sent annually. Requests for logistical support such as housing in bunkhouses or vehicles should be submitted as soon as schedules are set and well in advance of the field season. It is important to follow-up requests a few weeks in advance of planned trips.

### **Personnel and Equipment**

*Personnel*-- A trained crew familiar with conditions in southeast Alaska facilitates the work. Everyone in the crew may not have this experience; therefore, an experienced crew leader capable of training and working with field crews is important for efficiency and safety. A minimum crew of three people, one of whom was designated as the crew leader, was able to sample five streams during a ten day sample period for the three year pilot study (Appendix A Table 1). A crew leader provides supervision for the crew, insures that vehicle arrangements and bunkhouse reservation are in place, prepares grocery lists, insures that all required field equipment is packed and loaded. The crew leader also arranges for field purchases in advance (i.e. procures credit card information). Individual crew members are responsible for their personal commercial air tickets, packing field gear, grocery shopping and preparation of grocery lists. The crew leader insures that all members have completed required safety training, conducts "tailgate" safety sessions, and insures that safety protocols are followed. The crew leader coordinates contract flights with Forest Service dispatch and insures that daily check-in is made while in the field.

 *Equipment and supplies*-- Fish population sampling and the habitat survey are separate activities and have separate equipment requirements. Both are conducted on the same stream reach, but as independent activities. The most effective method to insure that all necessary equipment is on site is to maintain an equipment check list.

The list in Appendix A Table 2 was used for the fish sampling part of the short term pilot study. Important elements are the data recording equipment --an automatic data recorder with a formatted datasheet, a laptop computer, and associated hardware and extra batteries --fish

sampling gear -- Minnow traps 4 mm mesh (1/8 in), holding pens, buckets, and dip nets, bait, and measuring equipment to obtain fork lengths (nearest mm) and weights (nearest 0.1 g). Equipment required for stream habitat surveys is listed in Appendix table A 3. The laptop computer may be used for both the fish population sampling and habitat survey. It is used to download and backup data collected each day in the field and resides at the field camp. The list for safety and maintenance equipment on Appendix A Table 4 provides for basic needs. Details for first aid kits and survival gear are generally available and may be modified to meet individual and local needs.
Appendix A Table 1. Sample work schedule for 10 day work period to accomplish fish population and habitat sampling from the first week in July through August for the monitoring protocol.

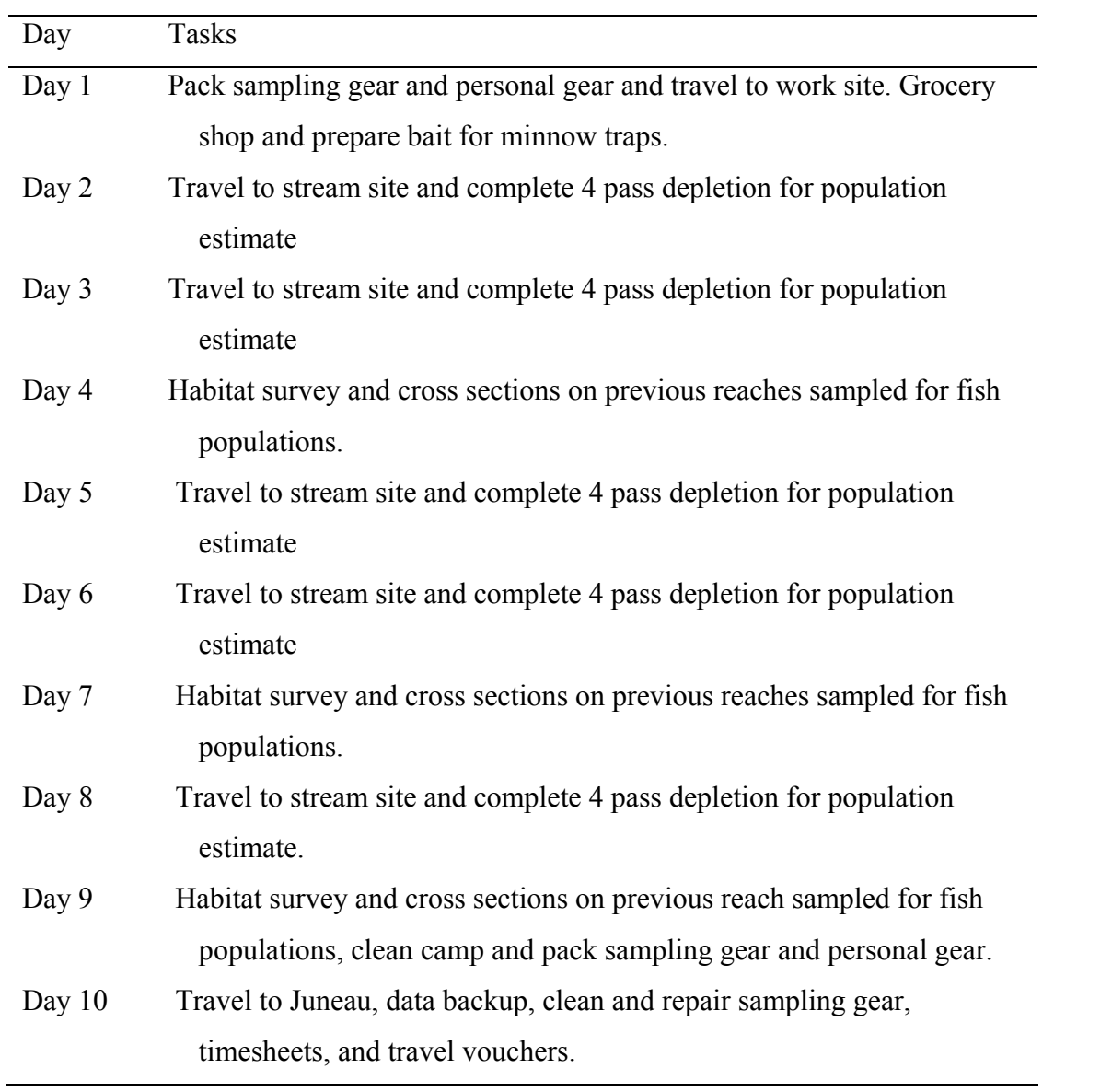

Appendix A Table 2. Equipment list for fish population sampling.

Equipment to capture and hold fish

Minnow Traps 1/8'(4-6 mm) wire mesh (30-50) Spare clips and parachute cord for minnow traps Holding pen (net 1/8'(4-6 mm) mesh) Blocknets (10'-20' 5-10 m with 5-15 mm mesh beach seines work well) Buckets, 1-1 gallon, 2-4 5 gallon Prepared Bait Packets with salmon eggs (180-200 per stream) Pack frames for minnow traps  $(20 – 40$  traps will fit on a frame) Bungee cord (5-10) to secure traps to pack frames

Equipment to handle and measure fish

Ms-222/ Clove Oil Dip nets (3-4) (aquarium style) Measuring boards (metric in mm) Electronic balance accurate to 0.1 g w/extra batteries Scale envelopes and acetate strip for the scales

Equipment to record data

Automatic data recorder such as Husky FEX21 with pre-programmed datasheet

w/backup batteries and data storage

Laptop computer (maybe same one used for back up of habitat survey

data and usually is not taken to the field)

Cable link to PC

Write-in-the-rain note books and pencils

Miscellaneous Equipment and supplies

Fish identification keys

Blue/White Flagging (to mark begin and end points on reach)

Permanent waterproof ink markers (sharpie markers)

Brass wire for trap repair

Shoe goo (boot repair)

Tweezers

Day pack

Appendix A Table 3. Equipment list for stream habitat surveys

Supplies for stream location

Maps and photos (USGS and aerial photos and ortho-photos)

GPS, extra batteries

Permanent metal signs (to mark stream section) (if needed)

Equipment to measure stream habitat

Fiberglass-measuring tapes: 1-100 meter; 2-30 meter reels

Electronic or laser distance measurers with extra batteries

Compass

Stadia Rod (metric) with level

Meter stick to measure depth

Hand level (Abney) or Auto Level

Tripod (if using an auto level)

Survey stakes or pins

Hip chain (metric)

Extra hip chain string with extra string (approximately 1500m)

Gravelometer

Digital flow meter or Top setting rod and Current meter

**Thermometer** 

Calculator

pH meter

Equipment to record data

Automatic data recorder such as Husky FEX21 with pre-programmed datasheet w/backup batteries and data storage (i.e. flash disk) and instruction sheets for electronic data entry

Habitat data sheets (waterproof) or hand held computer data sheet

Field notebooks

Laptop computer (maybe same one used for back up of habitat survey

data and usually is not taken to the field)

Cable link to PC

(Appendix A Table 3 cont'd)

Write-in-the-rain note books and pencils

Hand counter (Tally wacker) for instream counts of wood debris or pebble counts

Waterproof digital camera, extra rechargeable batteries

Pencils, Waterproof marking pens, extra pencil leads.

Miscellaneous Equipment and supplies

Habitat Survey Protocol Definitions of habitat Schematics of channel type classification system Maps and photos (USGS and GIS) Field instructions (e.g. this manual) Survey rebar-2 pieces per stream Handsaw, brush cutter or bow saw Blue & white flagging Hammer (for rebar) Nails

Appendix A Table 4. Equipment list for safety and equipment maintenance.

Safety and communication

Field first aid kit (group and personal)

Insect Repellent

Leather Gloves

Radio w/channel list/ extra batteries and charger

Satellite Phone (optional)

Cell phone

Waders

Maintenance and repair equipment

Leatherman/pocket knife Duct tape WD-40 Small tool kit w/ wrenches, pliers, electrical tape, vise grip, screwdrivers Paper towels

Bear Country

Rifle (.375 HH) w/carrying case One box of bullets and field carrying case

Cleaning kit

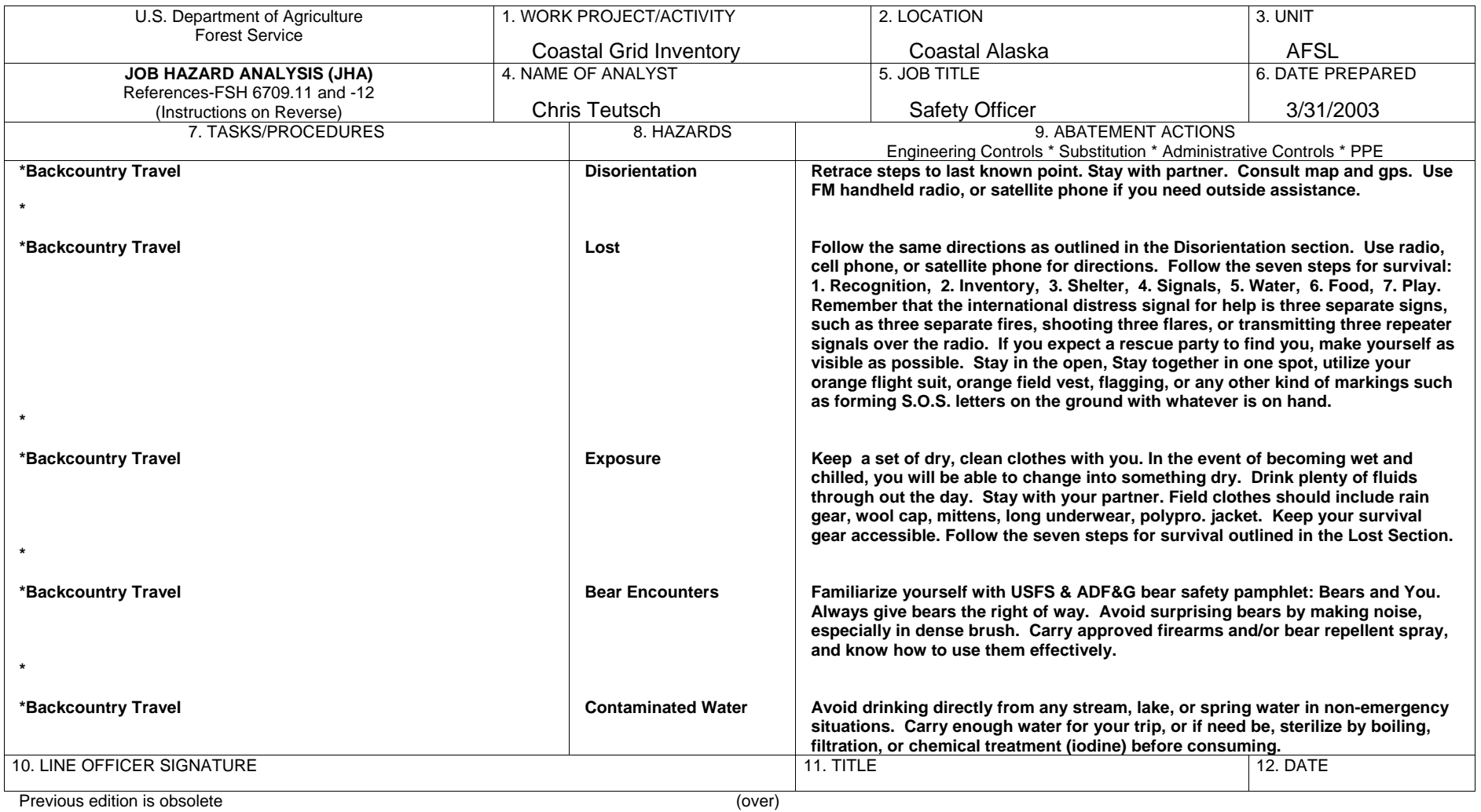

Figure 1. Example of a Job Hazard analysis form (JHA)

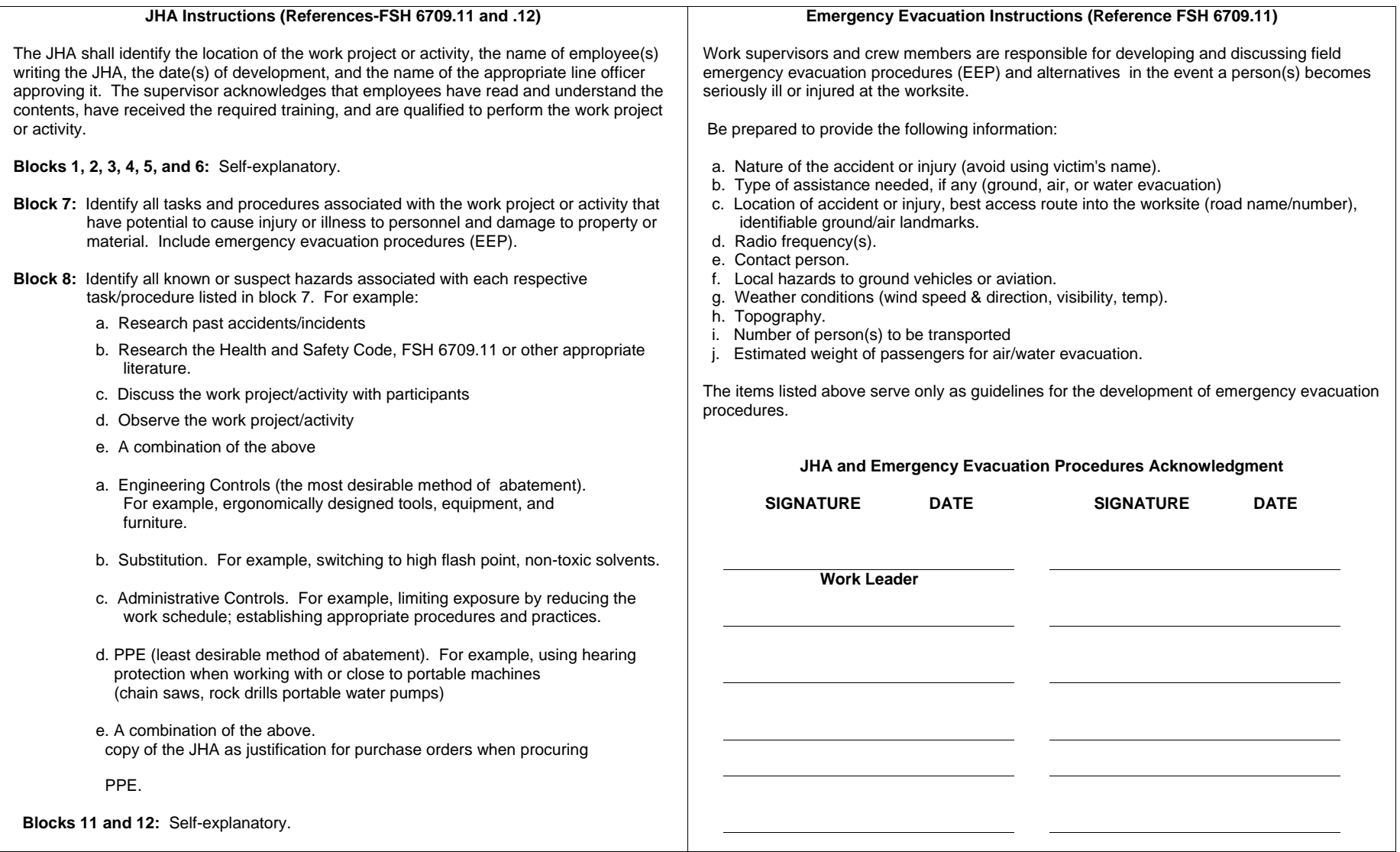

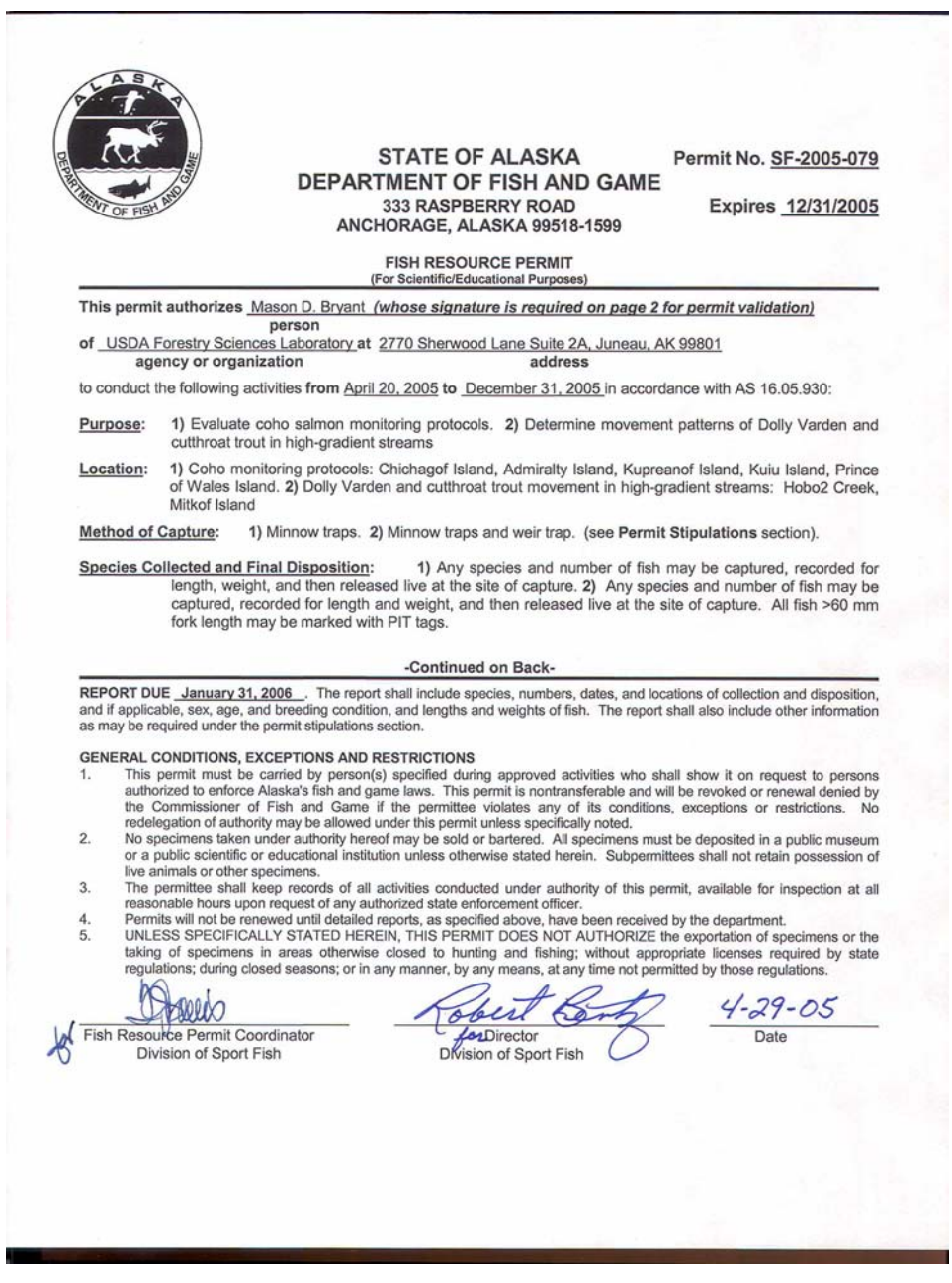

Figure 2. Example of fish resource collection permit for scientific and educational purposes required for fish sampling.

# **Appendix B. Fish sampling methods**

The purpose of this appendix is to provide methods to conduct population estimates for the long-term monitoring protocol. The equipment required for sampling is given in Appendix A, Table 2. The removal method described in Bryant (2000) proved to be an effective method to estimate the number of juvenile coho salmon and associated species in stream reaches during the short term pilot study. One of the primary advantages was that population sampling could be completed in one day for a sample site. Minnow traps are an effective capture method for juvenile coho salmon, Dolly Varden, and other juvenile salmonids in southeast Alaska streams. (Bloom 1976; Dolloff 1987; Elliott 1976)

## **Preparation**

 Minnow traps with 4 mm (1/8 in) mesh are required to effectively capture coho salmon fry which may escape or become trapped in larger sized mesh. About 2 m of parachute cord are attached to each minnow trap. Colored flagging attached to the end of the cord makes them more visible and easier to find when they are set in the stream. All traps should be inspected before going to the field and each time they are used to insure that they have clips and are not broken.

 Salmon eggs, which may be obtained from various fish processors, are used as bait. The eggs are sterilized with betadyne. Borax is added as a preservative and slow-release activator that helps release the egg scent at a controlled rate. The salmon eggs are soaked in a 1:100 betadyne to water solution for 10 minutes. After soaking, the solution is drained from eggs (skeins) and the skeins are rolled in borax. These can be frozen in bulk, usually 1 gallon plastic bags and thawed for later use.

 About 1 to 2 tablespoons of eggs are used for each trap. The small piece of eggs is placed into a 2 oz whirlpak. After the whirlpak is closed, it is perforated with a pointed dissecting needle or scalpel. Use care not to over-perforate the WhirlPak (the goal is to allow the scent to move through the water column slowly). The bait may be prepared while the eggs are frozen, but should be thawed when they are used. The bait packets can be stored in a ziplock or spill-proof bag and frozen or refrigerated if they are not going to be used immediately. Egg preparation can be a messy task and use of rain gear and disposable gloves is recommended.

 Sufficient egg packs need to be prepared before sampling. Bait is replaced after each sampling occasion (i.e. each time a trap is set and recovered). If four sampling occasions are used for a sample reach and 40 traps are set, then  $4 \times 40 = 160$  bait packs are required for the reach.

## **The sampling procedure**

 During the initial sampling period, the stream reach is marked and its location recorded using a GPS. The starting point for the reach is selected by randomly selecting a pool one to ten pool-riffle sequences from a known starting point such a road crossing tributary junction or other landmark. This establishes the permanent sample reach for the monitoring period. The reach is marked with permanent markers –metal stakes and signs attached to trees - and temporary markers such as blue and white flagging for ease in locating the site. The reach should be at least 100 m long; a longer section may be used if it can be adequately sampled for a population estimate in one day.

*Trapping fish*—Before the traps are set, block nets (usually 5- 10 mm ( $\frac{1}{4}$  in) mesh beach seines) are set on either end of the reach to prevent fish moving into or out of the sample reach. A sufficient number of traps should be set to saturate the stream reach. The objective is to capture as many fish as possible and the density of traps set can vary depending on the complexity of the reach and stream conditions. For example, 2-3 traps may be set in a complex pool, whereas, one trap may be set in a scour pool in the middle of a riffle section 2-4 m long. Traps should be counted before they are set and after they are picked up at the end of the last sample session for the reach to insure that none are left in the stream.

The time the first trap was set is the start time for each sample occasion. The traps are left in the water for at least 60 minute and no longer than 90 min. The traps are picked up in the order in which they were set. If two people set traps, each person should begin with the traps that they set. As the traps are picked up, fish are removed from the trap and placed in a bucket. The bait is replaced with a fresh pack, and the trap is returned to the same location in which it was set. This is important to insure equal sampling effort over all sampling occasions.

 After the traps are set for the first time, a central location where fish can be processed is selected and set up. A holding pen for fish is required to retain fish alive and in the stream for the duration of the sampling procedure. The holding pen should be placed outside of the sample reach. Metadata should be entered on the data sheets before recording fish data and data sheets prepared to receive data when fish from the first sample occasion are retrieved. The balance for taking weights is set up and calibrated at this time. Buckets with water and anesthetic solution are prepared before fish are collected. Water and anesthetic solution may need to be refreshed at various points during the procedure.

 After fish are retrieved from each sample occasion, they are identified by species and measured to the nearest mm (fork length). Fish are identified by sample occasion on the data sheet. A sub-sample of about 20 % is weighed. The sample should be distributed over all size groups. It will be used to determine length to weight relationships. Scale samples may be taken to verify age distribution. After fish are processed from each sample occasion, they are placed in a holding pen and are not returned to the stream until all traps from last sample occasion are retrieved. After the last the sample occasion has been completed, all fish are returned to the stream. It is a good idea to disperse them more or less evenly over the length of the reach.

#### **The Data and Analysis**

 All fish data must be associated with a metadata file that provides, at a minimum, the location identified by GPS, date and time, method of capture, last names of crew, and weather and air and water temperature (Appendix B Table 1). In the example of the data entry sheet (Appendix B table 2) used in the pilot study, the TrapHdrID entry match the metadata associated with the sample reach. In this data sheet, each row is associated with an individual fish captured. In the example on appendix B table 2, the fish was a coho salmon that was captured during the first capture occasion. It was 56 mm long (fork length) and weighed 2.1 g. No scale was taken and it was released alive. The exception to the "one row, one fish" entry may occur when a large number of fish (usually coho salmon fry) are captured and time precludes measuring each fish. To reduce handling, the first 100 fish in a year class are measured, after which the rest of the fish are identified by species and size class (i.e. coho fry) and counted. The total number of fish counted is entered in the COUNT column and the size class, in this case, coho salmon fry (COF) is entered in the size class column.

 The data in appendix B Table 2 must be summarized for computation of the population estimates by the Capture program. (White et al. 1982) The estimate is computed from the total number of fish captured in each sample occasion. Estimates are made for coho salmon fry and parr separately. The fish captured in each sample occasion are summed by species and, in the case of juvenile coho fry by age group for each stream reach (Appendix B Table 3). Coho salmon fry and parr are separated on the basis of length frequency of all fish from the 10 day sample period and usually the separation occurs at about 60 mm during mid-summer. Appendix figure 1 provides an example. Population estimates are computed from the number of fish captured in each sample occasion.

 Population estimates for the pilot study were computed using the Capture program described in White et al.(1982). They discuss the assumptions and details of the methods and provide several examples of its use. The generalized removal method provides a test of constant capture probability among sample occasions (n) when n>3 and was used for the pilot study for all instances where  $n > 3$ ; however, in most cases a constant capture probability could be used. More recent versions of the program are available at

www.warnercnr.colostate.edu/~gwhite/software.htm.

The site provides a wide range of population dynamics models and large set of programs. The Generalized Removal Program is embedded in the Capture program which made be found on the website and may be downloaded at no cost. Contacts for the program and an interactive version 2Capture are also provided.

 The version of captured used in the pilot study is a FORTRAN based program and requires a specific data input format (Appendix B Figure 2). The first line in Appendix B Figure 1 is the title and identifies the specific location, site, and species (and any other information) for the sample site. It is enclosed in single quotes. The second line identifies the specific program used to compute the estimate in this case it is "Population Removal" which is the generalized removal method. The third line gives the number of sampling occasions; in this case four sets of traps were made in the reach. The last line is the number of fish captured in each removal sample. In this example, four sample occasions were used and the assumption of equal probabilities of capture of the first occasion and subsequent occasions is tested.

 The output from the program shown in Appendix B Figure 3a & b provides a list of the results from the Capture program. In the output example,  $k = 1$  for equal probability of capture (p-bar) for all sample occasions and  $k = 2$  for p-bar not equal. In the example for Trap Creek CCA2 Pool 2 COP, Chi-sq, Chi square test that p-bar are equal,  $\chi^2 = 0.0398$  and is less than  $\alpha =$  0.10; therefore, the assumption of equal p-bar between the first and later sample occasions is rejected and the estimate for k=2 of 189 fish is used (Appendix B Figure 3a). The 95% confidence interval is skewed and ranges from 96 to 176. In the example for Trap Creek CCA5 Pool 11 COP,  $\chi^2$  = 0. 7496, therefore, the assumption of p-bar equal between sample occasions is not rejected and the estimate for  $k=1$  of 39 fish is used (Appendix B Figure 3b).

 The probability of capture is a measure of precision of the population estimate. As p-bar increases the range of the 95 % confidence interval decreases. It also indicates how well the removal method worked for that particular sample effort. In some cases, the number of fish captured during successive sample occasions may not decrease, in which case an estimate can not be computed and is listed as a "failure" in the output. These clearly can not be included in the analysis. Less clear is the problem of estimates that may have large confidence intervals. During the pilot study, estimates that were based on  $p$ -bar  $\leq 0.25$  were excluded from the analysis and were treated as missing values, as were those that "failed". Over the course of the study, less than 10% of the estimates were excluded. Careful execution of the sampling protocol can minimize missing data.

 The next step is to create a dataset from the population estimates that can be merged with the habitat data. The first step in the process is to screen the data and insure that all entries are correct. The population estimates are standardized for all reaches by converting them to density estimates. The population estimate is divided by the total area of the reach. Total area is computed by multiplying the reach length by the average channel bed width. An effective method to merge the fish density data with the habitat data is to create a common stream and reach code for each dataset. The files can be merged on the common stream reach code into one dataset.

Appendix B Table 1. Example of entries for metadata.

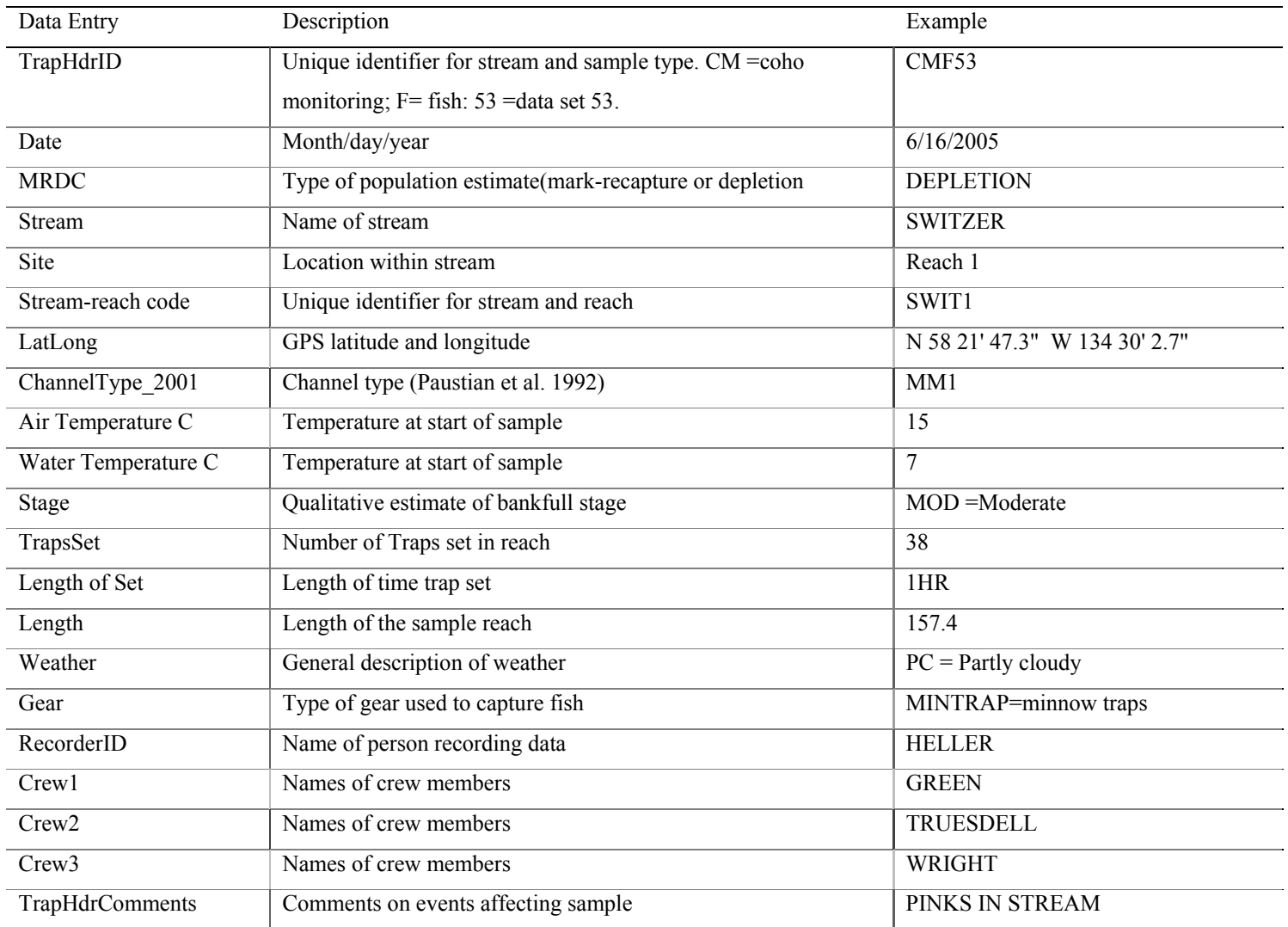

| Data Entry              | Description                                             | Example      |
|-------------------------|---------------------------------------------------------|--------------|
| TrapFshID               | Identifies unique fish                                  |              |
| TrapHdrID               | Code to associate metadata                              | CMF53        |
| PASS NUM                | Number of sample occasion for depletion estimate;       | $\mathbf{1}$ |
|                         | $1,2,3$ , or 4                                          |              |
| <b>SP</b>               | Species of Fish                                         | CO           |
| FL                      | Fork length of fish in mm                               | 56           |
| <b>MWT</b>              | Weight of fish in gm to nearest 0.1                     | 2.1          |
| <b>SCALE</b>            | Enter Y if scale is taken                               |              |
| <b>MORT</b>             | Enter 1 if fish is dead or dies during sample procedure |              |
| <b>COUNT</b>            | Enter integer number if fish are identified by species  |              |
|                         | and counted without further processing. Used when       |              |
|                         | overwhelming number of coho fry are captured.           |              |
| <b>SIZECLASS</b>        | Used in association with COUNT. For example enter       |              |
|                         | fry (COF) or parr (COP) depending on the group          |              |
|                         | counted                                                 |              |
| <b>TrapFishComments</b> | Comments associated with the particular fish            |              |

Appendix B Table 2. Example of data entries for data collected from fish sampling.

Appendix B Table 3. Example of data summary used to estimate population numbers by reach/stream using the removal method. COF = Coho salmon fry; COP = coho salmon parr; CT = cutthroat trout; DV = Dolly Varden; SH = Steelhead.

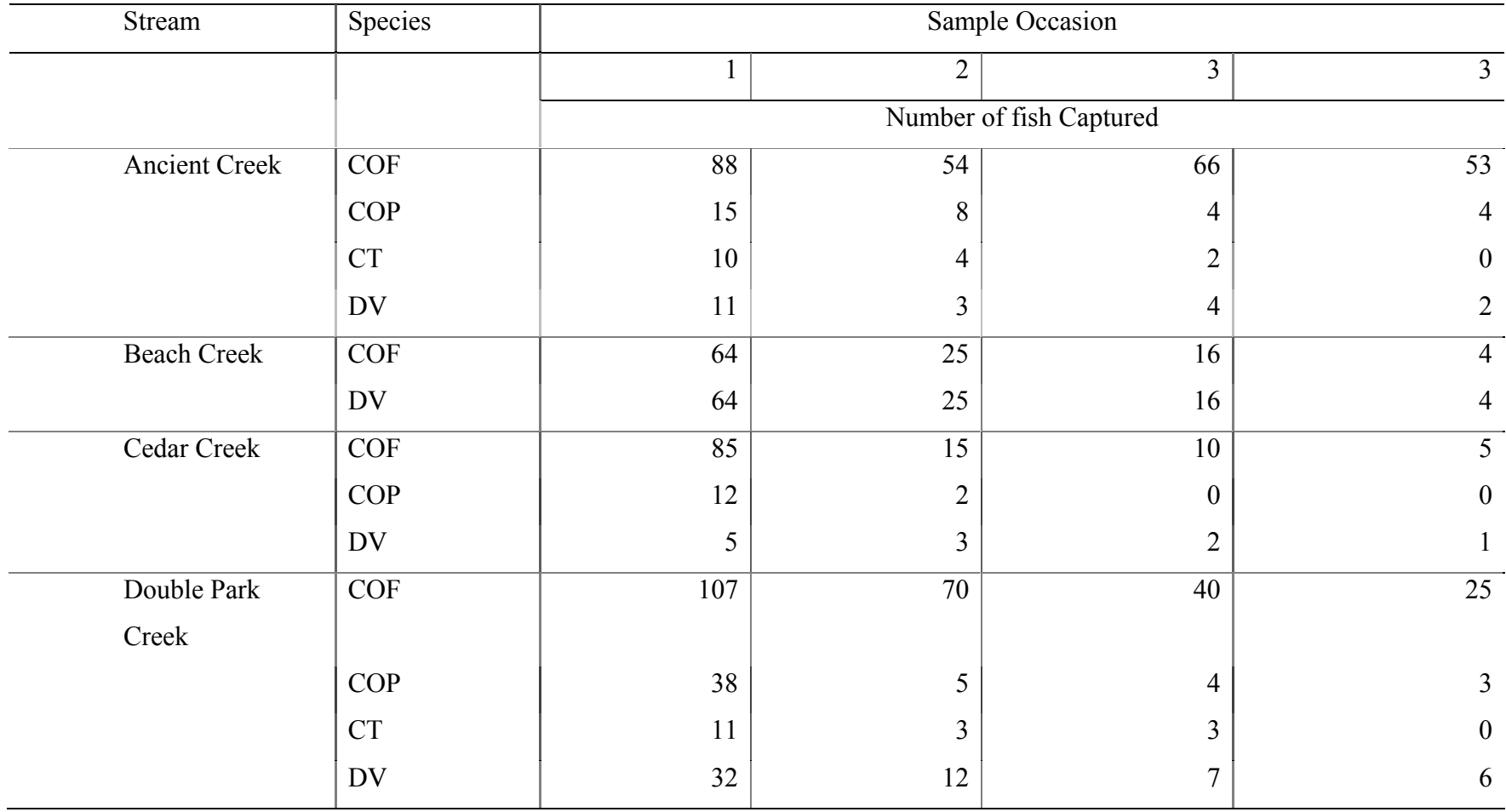

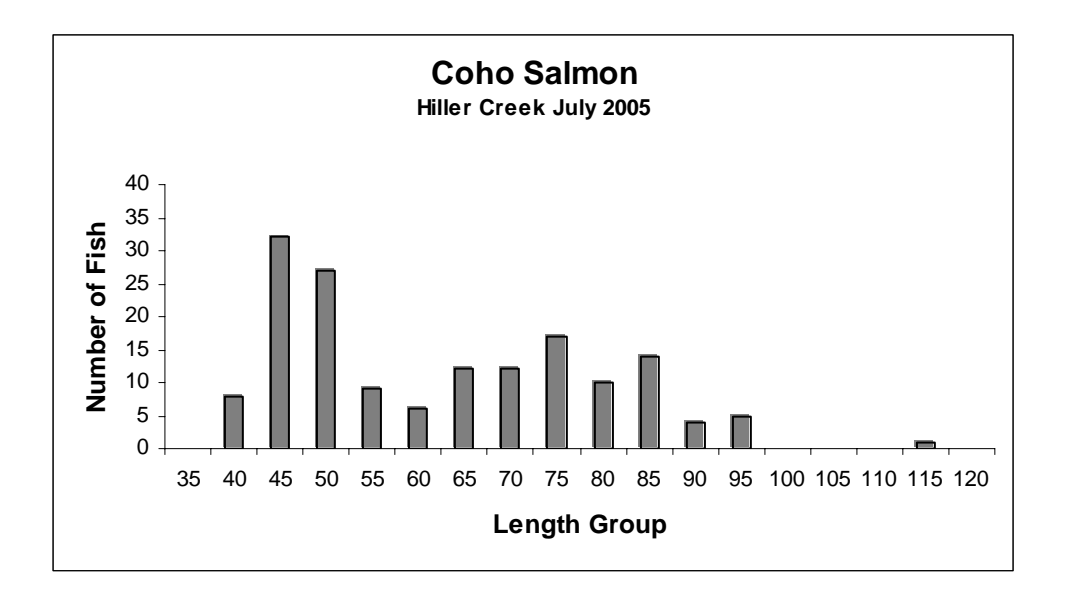

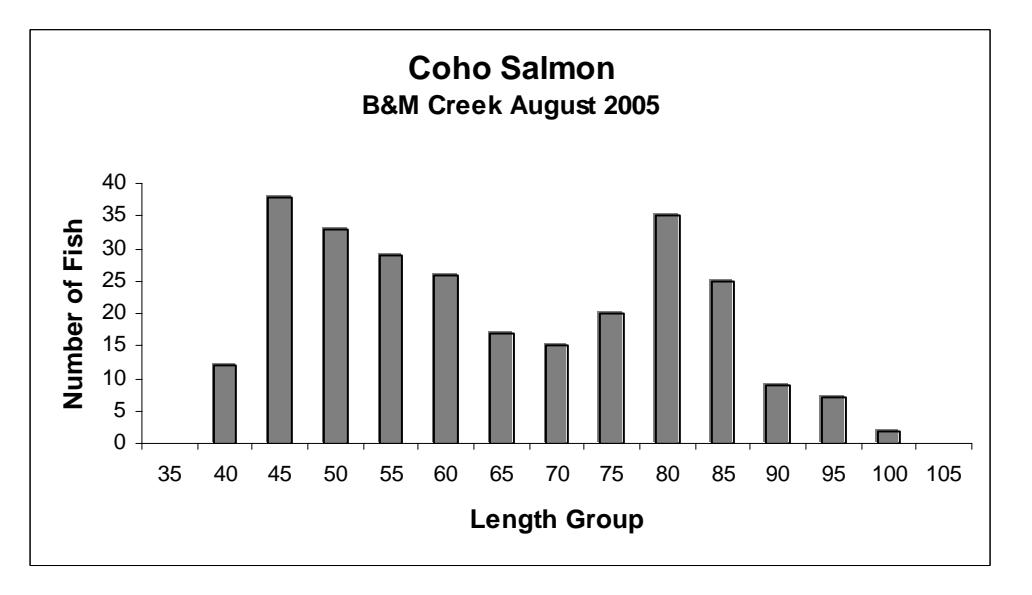

Appendix B Figure 1. Examples of length frequency distributions used to separate coho salmon fry and coho salmon parr.

```
Title='Trap Creek CCA2 Pool 2 COP' 
Task Read Population Removal 
4 
56 14 15 7 
Title='Trap Creek CCA5 Pool 11 COP' 
Task Read Population Removal 
4 
15 11 5 4 
End
```
Appendix B Figure 2. Example of data input for Capture program producing output shown in appendix B figure 3.

```
Mark-recapture population and density estimation program 
Program version of 30 Jun 1992 2-Oct-**
Trap Creek CCA2 Pool 2 COP 
Population estimation with variable probability removal estimator. 
See M(bh) or removal models of the Monograph for details. 
Occasion i= 1 2 3 4
Total caught M(j) = 0 56 70 85 92
Newly caught u(i) = 56 14 15 7
k N-hat SE(N) Chi-sq. Prob. Estimated p-bar(j),j=1,..., 4
 1 96.28 3.23 6.45 0.0398 0.528 0.528 0.528 0.528 
 2 108.40 16.6 1.67 0.1963 0.517 0.315 0.315 0.315 
Population estimate is 108 with standard error 16.5797 
Approximate 95 percent confidence interval 96 to 176
Profile likelihood interval 94 to greater than 2160
Histogram of u(j) 
Frequency 56 14 15 7 
----------------------------------- 
Each * equals 6 points
    54 * 
    48 * 
    42 * 
    36 * 
    30 * 
    24 * 
   18
   12<sup>°</sup> 6 * * * * 
-----------------------------------
```
Appendix Figure 3a. Sample output of population estimate with four capture occasions and unequal probabilities of capture using data in appendix B figure 2.

Mark-recapture population and density estimation program Program version of 30 Jun 1992 2-Oct-\*\* Trap Creek CCA5 Pool 11 COP Population estimation with variable probability removal estimator. See M(bh) or removal models of the Monograph for details. Occasion  $j=$  1 2 3 4 Total caught  $M(j) = 0$  15 26 31 35 Newly caught  $u(j) = 15 \t11 \t5 \t4$ k N-hat SE(N) Chi-sq. Prob. Estimated p-bar(j),j=1,..., 4 1 39.25 4.31 0.58 0.7496 0.412 0.412 0.412 0.412 2 37.25 3.40 0.70 0.4044 0.403 0.503 0.503 0.503 Population estimate is 39 with standard error 4.3116 Approximate 95 percent confidence interval 36 to 57 Profile likelihood interval 35 to 62 Histogram of u(j) Frequency 15 11 5 4 ----------------------------------- Each  $*$  equals 2 points 16 \* 14 \* 12 \* \* 10 \* \* 8 \* \* 6 \* \* \* 4 \* \* \* \* 2 \* \* \* \*

Appendix Figure 3b. Sample output of population estimate with four capture occasions and equal probabilities of capture using data in appendix B figure 2.

## **Appendix C. Habitat Survey methods**

 Measurement of the physical habitat of streams sampled in the long-term protocol is described in the Fish and Aquatic Stream Habitat Survey in the Aquatic Ecosystem Management Handbook (U.S. Department of Agriculture 2001). The variables and methods used in the handbook evolved from extensive field testing to insure consistency and repeatability. Other considerations included their potential influence on salmon distribution and abundance, and relative ease in collection. The stream habitat survey methodology is based on a hierarchical structure and the methods used for this protocol are from the Tier III survey in the Handbook. The purpose of this appendix is to describe the measurements used in this protocol and how to collect the habitat data for the protocol.

## **Preparation**

Most of the methods used in the protocol are relatively straightforward; however, all members of the field crew need to be familiar with the methods in the Fish and Aquatic Stream Habitat Survey in the Aquatic Ecosystem Management Handbook and know how to apply the methods described in this appendix. Each crew member must know how to read metric tapes and stadia rods, and operate the other instruments such as GPS, flow meter, abney level, and electronic data collector. Each crew member needs to know how to use and enter data on the data sheets, either paper or electronic, used in the survey.

Practice sessions using all equipment in the field by the entire crew are critical. We recommend a minimum of two practice sessions for each of the required segments of the habitat survey using all the equipment necessary for all the parts of the survey (cross section, pebble count, pH, flow, and habitat). This is a good time to test all of the equipment. It is important that all crew members are familiar with proper care and maintenance of the equipment and that it is checked each time before a field trip.

Most of the equipment listed in Appendix A Table 4 are common measuring or recording implements. Tapes, stadia rods, and distance measuring equipment are all metric. As much as possible, all electronic equipment should be waterproof. The gravelometer is a unique piece of equipment and is used to determine substrate size. The gravelometer is a template with square holes of common sieve sizes (usually 8 to 128 mm) that is used as a hand sieving device to sort particles in the field (Appendix C Figure 1) (Petrie 1998). Substrate is measured by passing the individual particle through the smallest possible opening in the template.

#### **Conducting the survey**

 The start and end points of the sample reach are identified and marked before fish are sampled and are in place before the habitat survey begins. The start point and the end point are marked with 'permanent' stakes that can be identified through out the monitoring period. The survey is done at moderate or low flow stages. In general, begin the habitat survey at the downstream end of the site. Working upstream decreases the turbidity that may obscure underwater wood pieces or mask pool tail crests.

The habitat survey is like a slow moving parade up the stream. The first step in habitat survey is to measure at least three channel bed widths within the site that are at least 5 channel bed widths apart. For example, if the first channel bed width is 5 m across, then the next measurement will be at least 25 m from the first one. One crew member attaches one end of a hip chain to a secure object at the start point of the survey to record reach distance along the thalweg of the stream. Metadata are recorded and criteria for pools and large wood are determined. As

the survey progresses upstream, the crew determines the habitat type. The length, widths, depths (for pools), dominant substrate, large wood pieces, key large wood pieces, wood clusters, and presence of disturbance or other unusual features are recorded. Cross section measurements and pebble counts can be completed concurrently with the stream measurements if there are enough people in the crew, otherwise they are completed at the end of the survey.

 In the pilot study, we found that assigning the same job to one person for an entire stream survey improves consistency. For example, always have the same person record data, measure undercut bank and count large wood for an entire site. The data recorder begins the survey by entering the metadata for the site.

### **The data**

*Metadata*-- Metadata consists of the stream name, date, recorder, and crew names, location from GPS (latitude and longitude), flow, buffer width, air temperature, water temperature, pH (optional) average channel bed width, and minimum residual depth for pools. The last two are calculated from the 3 channel bed width measurements made by the crew on the day of survey as the metadata is entered. A sample paper data sheet for Tier III survey includes definitions for data in each column (Appendix C Figure 2).

Channel bed width is the distance between the bottom of the left bank and the bottom of the right bank. It is important to measure the initial channel bed width at a place where the channel is straight and the banks are nearly vertical with no undercut bank. After the first measurement, the crew proceeds into the survey area to collect at least two more measurements that are at least 5 channel bed widths apart. The average channel bed width (ACBW) is computed from the average of three (or more) channel bedwidth measurements (Appendix C

Table 1). ACBW is then used for calculating minimum residual depth (MRD) and size classes for key pieces of large wood. The average channel bed width multiplied by  $0.01 \text{ m} + 0.15 \text{ m}$  is the minimum residual depth criteria for pools. For example, if the average channel bed width is 5 m, then minimum residual depth is  $(5 \text{ m} * 0.01 \text{ m}) + 0.15$  and MRD = 0.20 m.

All pieces of wood at least 0.10 m in diameter and 1 m long that are in the water or within bankfull are tallied. Key pieces of wood are a special case of the large wood count. Key piece size is adjusted for average channel bed width of the stream (Appendix C Table 2) In our example of a stream with 5 m average channel bed width, a key piece of wood is any piece greater than 0.3 m in diameter and 7.6 m in length or a rootwad greater than 3 m in diameter. Total wood count includes key pieces.

 Stream side buffers are designated by width from the stream channel to adjacent timber harvest units. They range from 0 width (no buffer) to  $\leq$  30 m, 30-60 m,  $\geq$  60 m, or no harvest. The buffer width is measured for either or both banks depending on timber harvest. Buffer width should be determined from the edge of the bankfull channel or side channel to the stump.

 Temperatures are recorded in Centigrade. Long term monitoring may include year round automatic temperature recorders. Several brands are available and contain sufficient memory to record data for a year.

*Stream data* -- Six habitat types are used in the Tier III habitat survey, three pool types and three fastwater types (Appendix C Table 3). Most pools are scour pools and most fastwater units are riffles. Pools are separated from fastwater habitat units by three criteria. A habitat unit must meet all three criteria to be recorded as a pool. Pools have a unique hydraulic control, depth criteria (minimum residual depth), and minimum size ( $>$  average channel bed width  $*$  0.1 m).

Use the hip chain to determine length of all habitat units. Note the hip chain distance for the start of the unit and proceed upstream. Keep the hip chain as close to the thalweg as possible by attaching the string to vegetation or debris in the channel near the thalweg. Record the hip chain distance at the end of the habitat unit. Wetted widths are made for all habitat units. Fast water wetted width is measured at the top and bottom. Pool average wetted width requires one or more measurements. Irregularly shaped pools need at least two widths. Maximum and pool tail crest depths are recorded for each pool. Maximum pool depth is located by probing around the pool until the deepest point is located. Pool tail crest depth is the maximum depth along the pool tail normally (not always) at the thalweg.

Dominant substrate is estimated by choosing the most common pebble size in the habitat unit and determining that size with the gravelometer. The size of the smallest hole the pebble will pass through is recorded.

All pieces of wood within the water or bankfull area of the channel are tallied that meet the minimum size criteria (0.1 m diameter and 1m or greater in length). For further criteria on living or dead, standing trees and rootwads see the FSH habitat survey (U.S. Department of Agriculture 2001). Key pieces, size determined by average channel bed width, are counted in total large wood and also in a separate category (appendix C Table 2). Tier III survey also requires a tally of wood clusters. A wood cluster is where five or more wood pieces are all touching. The two categories of clusters are 5-9 pieces touching or 10 or greater pieces touching.

Undercut bank is tallied in whole meters for both banks of the stream whether wet or dry. The undercut bank must be  $> 0.30$  m deep and  $> 1$  m long to qualify (Appendix C Figure 3).

Disturbance of the stream bank is noted during the habitat survey. The location of the disturbance (bank), type, and length is recorded. The five categories of disturbance are

blowdown or windthrow, eroding bank, road, mass movement, and other (Figure 1). In some areas extensive blowdown may occur. The information tallied would be right, left or both banks, BD for blowdown, and total length of stream affected. Disturbance may extend over multiple habitat units.

Side channels are also surveyed, if they fall within the long term monitoring reach. Side channels are defined as channels connected to the main channel, receive flow from the main channel and are not within bankfull of the main channel. All of the measurements made in the main channel are also taken in the qualifying side channels. The column for location on the data sheet is noted as SC (side channel) to differentiate from the main channel habitat units.

The total length of the habitat survey is the total distance along the stream thalweg. Length of stream is determined by subtracting the first distance on the hip chain (0 m) from the final distance. This distance is used to standardize the comparison of pool and wood counts among streams.

A complete habitat survey also includes a cross section and pebble count. It is critical to choose the best site possible for the cross section within the study area. It is permanently marked so that future cross sections can occur in the same location. The pebble count occurs at the cross section. The Stream Habitat Survey Handbook describes the necessary procedure in detail (U.S. Department of Agriculture 2001). The minimum information needed from the cross section is bankfull depth and thalweg depth. Pebble counts must include 100 pieces of substrate.

Width-to-depth ratio is calculated from the cross sectional area data. Maximum depth is taken at bankfull (see chap 20: p12 Stream Habitat Survey Handbook) and thalweg and width is measured at bankfull. The width-to-depth ratio is the quotient of maximum bankfull depth to bankfull width. Bankfull Width / Maximum bankfull depth=width-to-depth ratio. The Alaska

Region (Region 10) suggests the use of the WinXSPro software for precise calculations (Hardy et al. 2005).

Substrate  $d_{50}$  is calculated from the pebble count that occurs at the same location as the stream cross section.  $d_{50}$  is the substrate diameter value corresponding to the 50th percentile of the cumulative frequencies of the substrate measured. For each pebble count, a sample size of 100 particles is generally sufficient to consistently measure the median grain size  $(d_{50})$  of a specific gravel patch or graph the cumulative frequency distribution (Harris 2005). A cumulative frequency distribution can be computed and graphed by using a published spreadsheet program such as "Size-ClassPebbleCountAnalyzer2001.xls" (Potyondy and Bunte 2002). There are also copyrighted and some freely distributed spreadsheet templates on the internet.<sup>6</sup> To compare numerous sites and successive years of data, graph the summaries in box and whisker plots. Examples of cumulative frequency distribution curves and box and whisker plots may be reviewed in Kondolf (2000).

The habitat survey is summarized and seven parameters are calculated from the survey data. They are pools/m, substrate  $d_{50}$ , total large wood pieces/m, total key large wood pieces/m, width-to-depth ratio, residual pool depth/average channel bed width, and pool length/m (Appendix C Table 1). Substrate  $d_{50 \text{ is}}$  calculated from the pebble count. Width-to-depth ratio is calculated from the cross sectional area data with WINXPRO software.

Large wood, key pieces, and pool length are summed and divided by total survey length to calculate total large wood pieces/m, total key large wood pieces/m, and pool length/m.

 $\overline{a}$ 

<sup>6</sup> Size-Class Pebble Count Analyzer V1 2001.xls by John Potyondy and Kristin Bunte http://www.stream.fs.fed.us/publications/PDFs/Size-ClassPebbleCountAnalyzer2001.xls PebbleSort, Particle Size (Ptxsize). (Lehre 1993)

http://www.humboldt.edu/~geodept/geology531/531\_macros\_templates\_index.html The reference reach spreadsheet Version 2.2 L by Dan Mecklenburg: http://www.dnr.state.oh.us/soilandwater/streammorphology.htm

Pools/km is the total number of pools identified divided by total survey length converted to kilometers. Residual pool depth is calculated by subtracting the pool tail crest depth from the maximum pool depth. All of the pool residual depths are then averaged and divided by the average of all of the channel bed widths taken during the survey. Pool spacing was dropped from R10 summary analyses.

The crew leader checks the data every day for accuracy and completeness. Then data is backed up either electronically or (if paper) copied. When using an electronic data recorder, transfer the daily files to another computer and make a backup copy on disk or external memory stick. When the paper data is correctly formatted, check it for typos or omissions.

 *Data and Analysis*-- The data must be associated with the metadata for each stream survey reach. Both the metadata and the survey data are screened to insure that all entries are correct and to identify outliers. The habitat data file with the seven variables listed in Appendix Table 1 can be merged with the fish density data using a common stream and reach code for each dataset.

If the data will be transferred to a regional or national database, the formats and definitions must be consistent with the larger database. This will be easier if the data sheets (paper or electronic) are prepared to ensure compatibility with the larger database.

*QA/QC--* A well trained crew is the basic element for data that is accurate and consistent. A two week training period with an experienced trainer worked well for the pilot study. During this period, the crew conducted repetitive stream surveys and several iterations of fish population sampling, to include field identification of fish species. In the pilot study, the trainer was an individual with several years of experience designing and conducting stream habitat surveys. The reference for stream habitat surveys is the Stream Habitat Survey (U.S. Department of Agriculture 2001).

 Although habitat variable used in the protocol are measurable, well-described in the Stream Habitat Handbook and most have been shown to be reasonably consistent Roper et al. (2003), periodic checks can provide an assessment of consistency. Throughout the season, a duplicate survey of a sub-sample of the streams in the monitoring set will provide a consistency check. The second survey is best conducted by an independent crew if more than one crew is used in the monitoring effort. If a single crew is used for the season the second survey may be done by with different crew members. For example, the person recording the data would do the measurements for the second survey. There are no set criteria for consistency comparisons; however, relatively simple statistical tests (i.e. t-test) may be applied to determine if significant differences occur between crews. Comparison of results during the season may identify inconsistencies that can be corrected through additional training, or better definitions of criteria. Persistent inconsistencies may indicate that the habitat measure is not reliable.

Appendix C Table 1. Habitat measures (covariates) derived from stream habitat survey. LOS = length of survey;

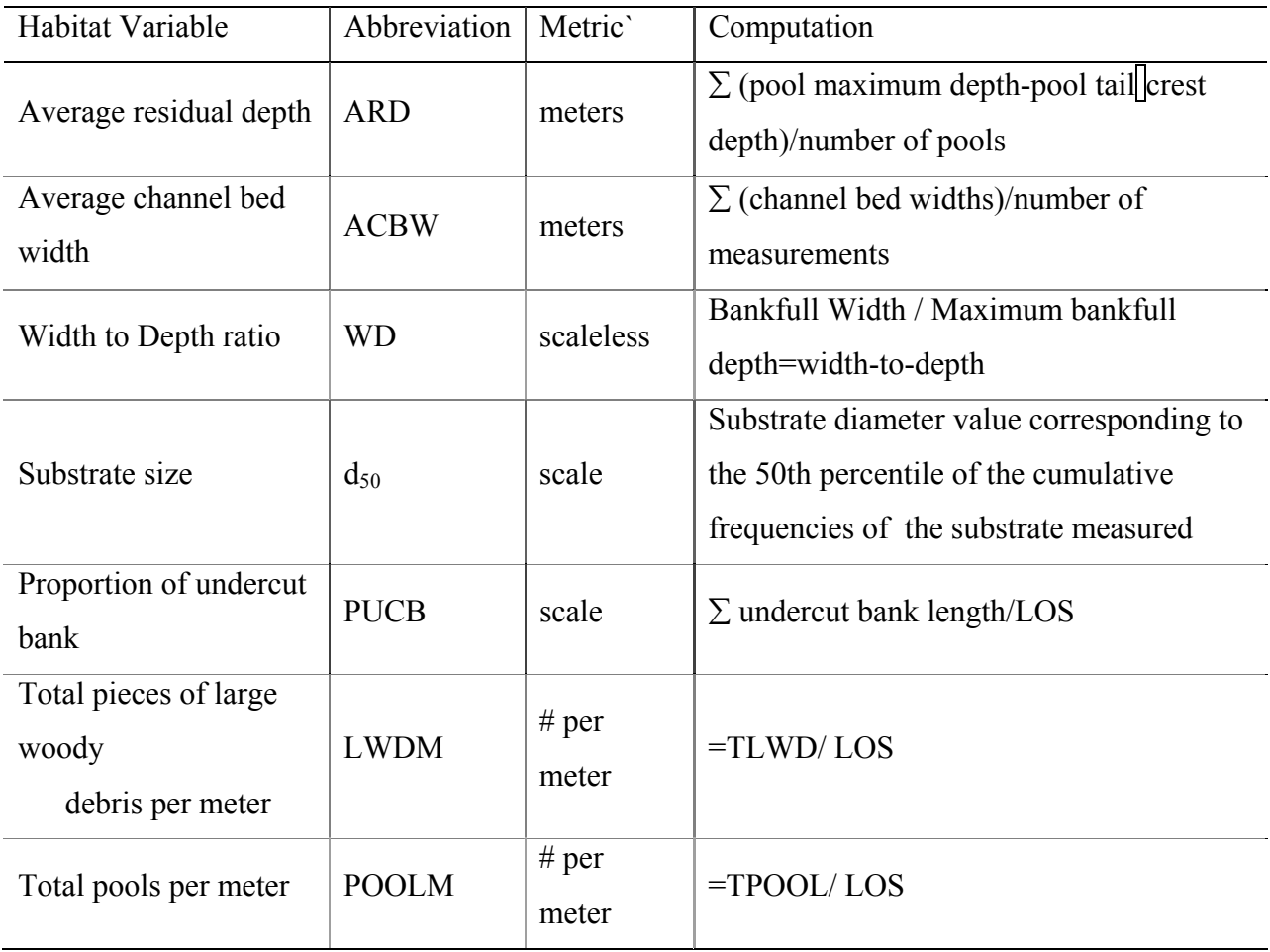

Appendix C, Table 2. Large wood key piece categories based on average channel bed width

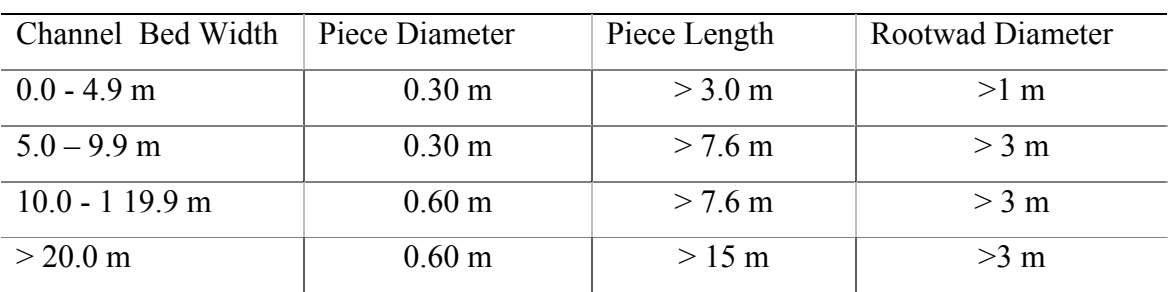

Appendix C Table 3. Stream habitat units used in tier III stream surveys (U.S. Department of Agriculture 2001).

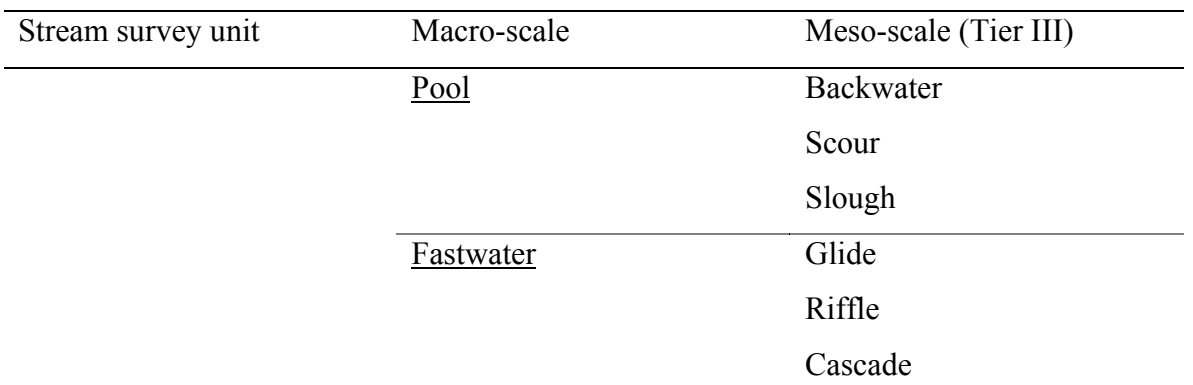

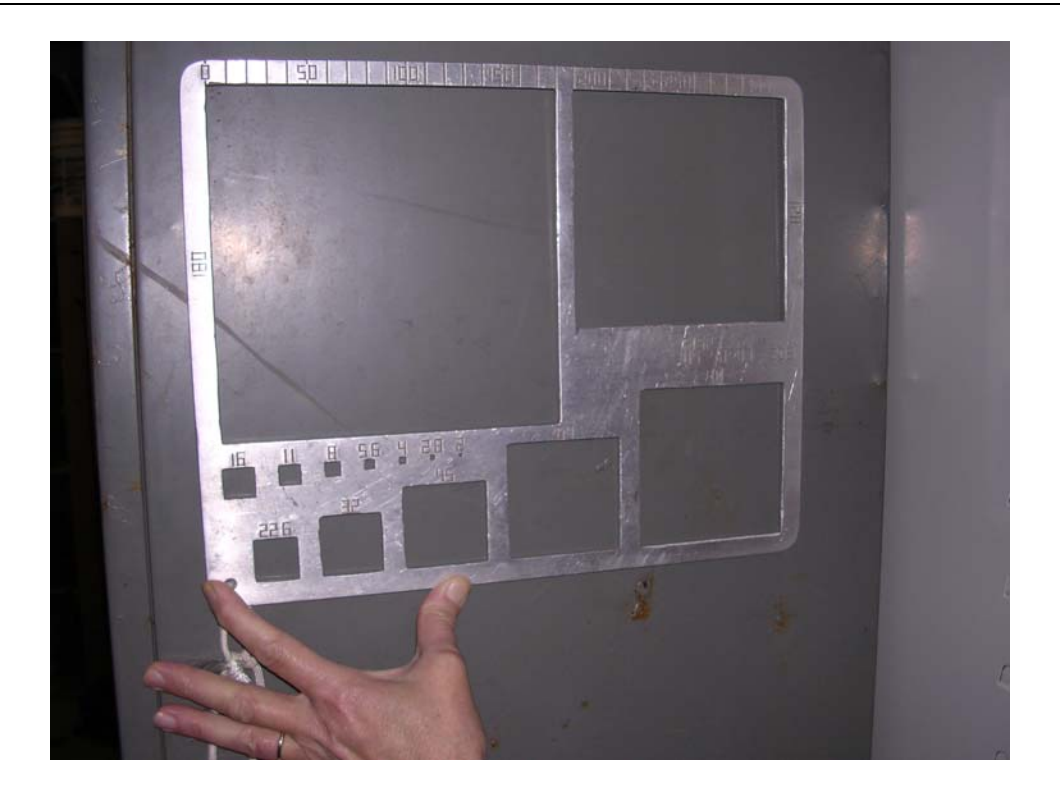

Appendix C Figure 1. The gravelometer used to determine particle size during stream habitat surveys

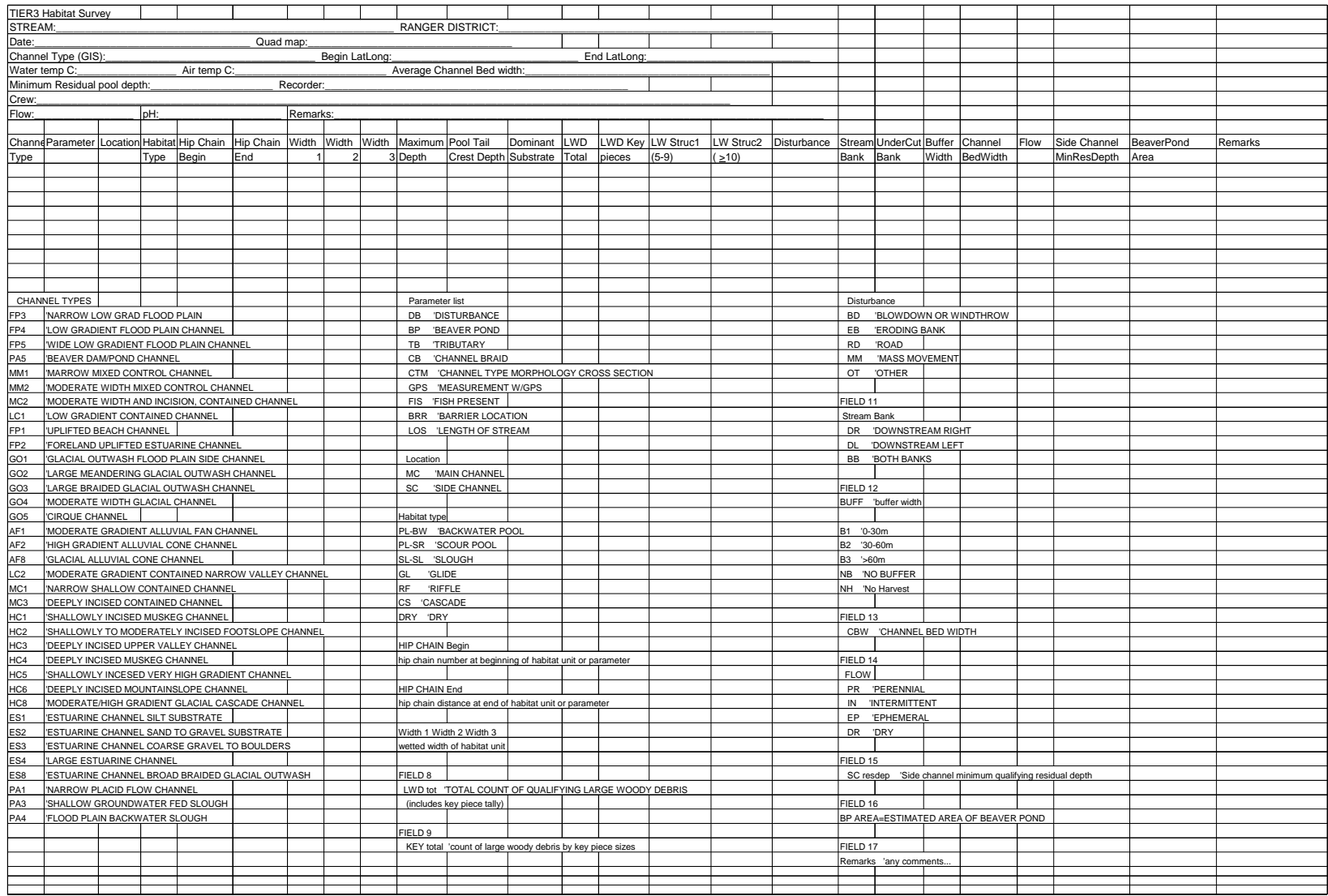

Appendix C Figure 2. Sample data sheet used to record habitat data for tier III habitat surveys.

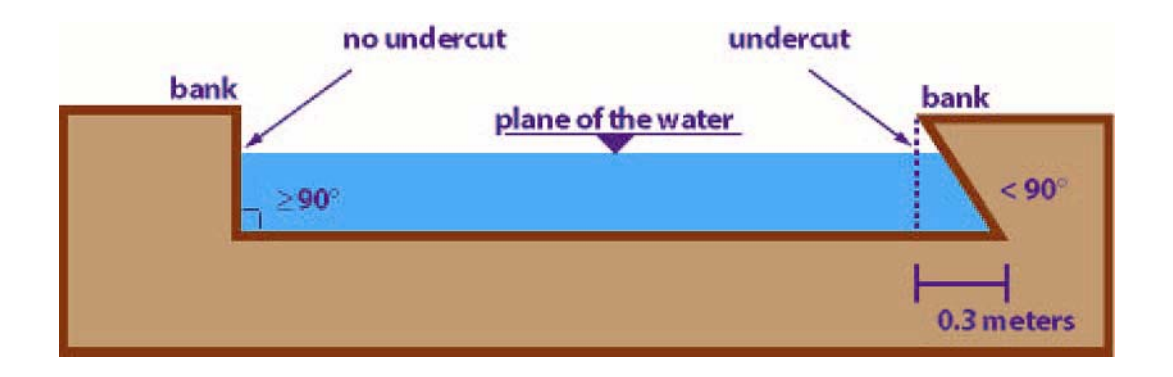

Appendix C Figure 3. Diagram of stream cross-section showing criteria for undercut banks from. (U.S. Department of Agriculture 2001)

## **Appendix D. Statistical Power Analysis**

 This appendix contains methods and results of the power analyses designed to estimate number of streams needed in each treatment group to achieve 80% power.

Sample size (number of streams) required to detect a 5% annual trend with 80% power is based on testing the hypothesis H<sub>0</sub>:  $\beta_1 = 0$  versus the one-sided alternative H<sub>1</sub>:  $\beta_1 < 0$  in the following linear regression:  $y_i = \beta_0 + \beta_1 x_i$ , where  $y_i$  is fish density and  $x_i$  is year. Errors in this regression model were assumed to be correlated through time if they occurred on the same stream. Sample sizes were the same if we had tested H<sub>1</sub>:  $\beta_1 > 0$ . Trend is detected if the null hypothesis of no trend is rejected in favor of  $H<sub>1</sub>$ .

Assuming  $\sigma^2$  is known, the null hypothesis H<sub>0</sub>:  $\beta_1 = 0$  will be rejected if the statistic  $t = \hat{\beta}_1 / \sigma_{\beta,n}$  is less than the  $(1-\alpha)^{th}$  quantile of a T distribution with  $m = (10n-2)$  degrees of freedom. The standard deviation of trend,  $\sigma_{\beta,n}$ , is the square root of the second diagonal element in the variance-covariance matrix,

$$
\sigma_{\beta,n}=\sqrt{\sigma^2\big(\underline{\mathsf{X}}'\underline{\mathsf{R}}^{-1}\underline{\mathsf{X}}\big)^{-1}}\;.
$$

where R is the (block diagonal) correlation matrix for observations measured on the same stream through time. Streams were assumed independent. The correlation between observations made in consecutive years was estimated as the lag 1 autocorrelation in densities observed during a separate 18 year study of a stream on Prince of Wales Island. Assuming this lag 1 autocorrelation was  $\rho$ , the correlation of observations separated by  $k (k \ge 1)$  years was assumed to be  $\rho^k$ .

Assuming the random variable  $\hat{\beta}_1$  follows a non-central T distribution with mean  $\Delta$  =  $(0.05)\overline{Y}$  (= observed annual change of 5% of the original mean density) and variance  $\sigma_{\beta,n}^2$ , we calculate sample size as the smallest *n* such that

$$
\Pr\left(\frac{\hat{\beta}_1}{\sigma_{\beta,n}} < t_{m,0.1}\right) = \Pr\left(\frac{\hat{\beta}_1}{\sigma_{\beta,n}} - \frac{\Delta}{\sigma_{\beta,n}} < t_{m,0.1} - \frac{\Delta}{\sigma_{\beta,n}}\right) = \Pr\left(\mathsf{T}_m < t_{m,0.1} - \frac{\Delta}{\sigma_{\beta,n}}\right) = 0.8
$$

where  $T_m$  follows a central T distribution with *m* degrees of freedom and  $t_{m,0,1}$  denotes the critical value in a central T distribution corresponding to a test of size alpha =  $10\%$ . Letting  $t_{m,0.8}$  denote the value of the central T distribution such that 80% of its area is to the left, sample size to obtain 80% power is calculated as the smallest value of *n* satisfying

$$
t_{m,0.1}-\frac{\Delta}{\sigma_{\beta,n}}=t_{m,0.8}\ .
$$

Note that *n* denotes the number of streams in a given treatment and the "total sample size" is 10*n* after 10 years. The estimate of residual error carries  $m = 10n - 2$  degrees of freedom. The above analysis is conducted for the treatment (TLMP) and an old growth control (OG).

Testing for a significant difference in the trends (slopes) between two treatments of streams is more difficult because two parameters are involved. We define OG to be the reference (control) and determine the sample sizes necessary to detect a difference between OG trend and the trend on the TLMP treatment. This analysis fitted separate linear regressions (of the above form) to data from OG and TLMP streams. Assuming true slope on OG streams is  $\beta_{OG}$  and true slope on TLMP streams is  $\beta_T$  this method tested for a difference in slopes using a T test procedure. While primary interest is in comparison of TLMP treatment to the OG control, recommended sample sizes will be appropriate for comparing any pair of the treatment combinations.

 For example, if the slope of the OG control is 0.0 and the trend of the TLMP treatment is a decrease of 5% per year (equal to -0.05( $\overline{Y}_{\text{TLMP}}$ ) coho fry per m<sup>2</sup> per year), then we simulate the sample size required to declare an effect of this magnitude to be significant with 80% power. Sample sizes to detect a difference in trend assuming the slope in the OG treatment = 0.0 will be

approximately equal to sample sizes to detect an effect of the same magnitude assuming nonzero slope in the OG treatment. We choose to frame the problem assuming 0.0 trend in OG because interpretation of the difference in slopes is easier in this case.

The same theory cited above can be used with slight modification to compute power to detect a significant difference in trend between TLMP and OG. The standard deviation of density on OG and TLMP streams is estimated separately as the square root of the second diagonal element in the variance-covariance matrix,

$$
\sigma_{\beta,n}=\sqrt{\sigma^2\big(\underline{X}'\underline{R}^{-1}\underline{X}\big)^{-1}}\ .
$$

where X contained only the intercept and year effects for the appropriate streams, and R was the same correlation matrix as above. Assuming OG and TLMP streams are sampled independently, the variance of the difference in two slope parameters, e.g.,  $(\hat{\beta}_{OG} - \hat{\beta}_{T} = \beta_{\delta})$ , is the sum of the variances  $\sigma_d = (\sigma_{\beta_{0} G,n} + \sigma_{\beta_{T},n})$  with m = 2(10)*n* – 4 degrees of freedom. Assuming the difference  $(\beta_s = \hat{\beta}_{\text{OG}} - \hat{\beta}_{\text{T}})$  follows a non-central T distribution with mean  $\Delta$  (= desired change in slope) and variance  $\sigma_d = (\sigma_{\beta_{0} G,n} + \sigma_{\beta_{\tau},n})$ , we calculate sample size as the smallest *n* such that

$$
\Pr\left(\frac{\beta_{\delta}}{\sigma_d} < t_{m,0.1}\right) = \Pr\left(\frac{\beta_{\delta}}{\sigma_d} - \frac{\Delta}{\sigma_d} < t_{m,0.1} - \frac{\Delta}{\sigma_d}\right) = \Pr\left(\mathsf{T}_m < t_{m,0.1} - \frac{\Delta}{\sigma_d}\right) = 0.8
$$

where  $T_m$  follows a central T distribution with *m* degrees of freedom. Sample size was calculated as the value of *n* satisfying

$$
t_{m,0.1} - \frac{\Delta}{\sigma_d} = t_{m,0.8}
$$

when  $t_{m,0.8}$  denotes the value of the central T distribution such that 80% of its area is to the left.
## **Power analysis results**

The variance estimates for densities obtained from TLMP streams and OG streams in the three year pilot study appear in Appendix D Table 2. The range of sample sizes to detect a decrease of 5% in fish density on streams of one treatment group or the other is between five and ten streams (Appendix D Table 2). These numbers assumed 10 years of sampling, a one-tailed test with  $\alpha = 0.10$ , and an annual correlation of 0.15.

Sample sizes increase when the trends of coho salmonid fry and parr abundance in the TLMP treatment and OG control are compared relative to each other (Appendix D Tables 4 and 5). Sample sizes for testing slope difference were computed assuming an annual correlation of 0.15. Sample sizes are larger because two parameters, each with its own variance, are being compared. The difference of two independent parameters has more variance than either of the two individual parameters, and larger variances in turn require larger sample sizes to detect a significant effect size. For example, the estimated power to detect a decreasing trend of  $\delta = 5\%$ or  $\Delta = (0.05)(0.0779) = (0.0039 \text{ coho par per m}^2 \text{ per year})$  on TLMP streams assuming 0.0 trend on old growth streams is 0.84 with  $n = 20$  streams in each treatment (40 total streams) (Appendix D Table 4).

Sample size to achieve >80% power to detect a 5% difference in slopes for fry is 30 streams in each group (60 total), and 20 streams in each group for parr (40 total) (Appendix D Tables 3 and 4). However, the sample sizes needed to achieve appreciable power for a given percent difference "level out" at much fewer streams. In other words, sample sizes from 10 to 12 streams per group (20 to 24 streams total) achieved reasonable power (>50%) to detect a difference in slopes of 5% to 8%, and increases in sample size beyond that did not results in dramatic increases in power (boxed values in Appendix D Tables 3 and 4).

Appendix D Table 1. Density (fish per  $m<sup>2</sup>$ ) and variance values used for calculating sample sizes presented in Appendix D Table 2. No outliers were excluded from the data. Variances were estimated as ordinary variance about the mean (i.e. slope  $= 0.0$ ). Variances should be conservative relative to variances in final mixed linear models fitted to data after 5 or 10 years of monitoring.

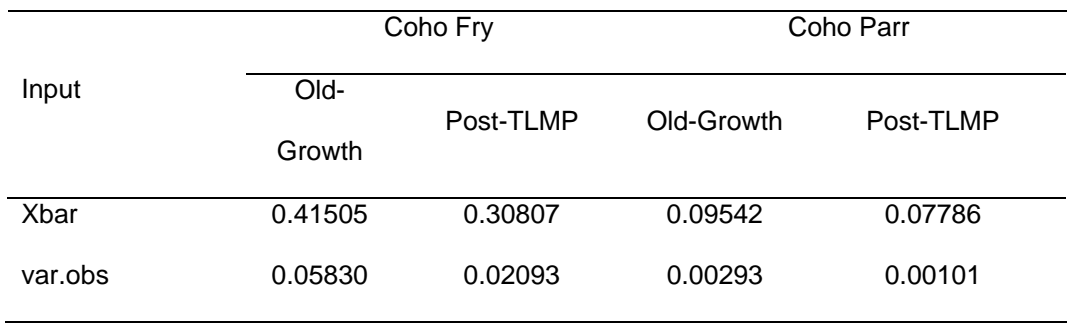

Appendix D Table 2. Sample sizes necessary to achieve the goal of 80% power to detect a 5% annual decline in mean coho density for a single stream over ten years using a one-tailed test with  $\alpha = 0.10$  assuming means and variance are equal to those reported in Appendix D Table 1, which are thought to be conservative. Highlighted values correspond to correlation (corr) of 0.15 derived from annual pairs of density estimates over a period of 18 years in a stream on Prince of Wales Island. Other values investigate the effects of autocorrelation on sample size.

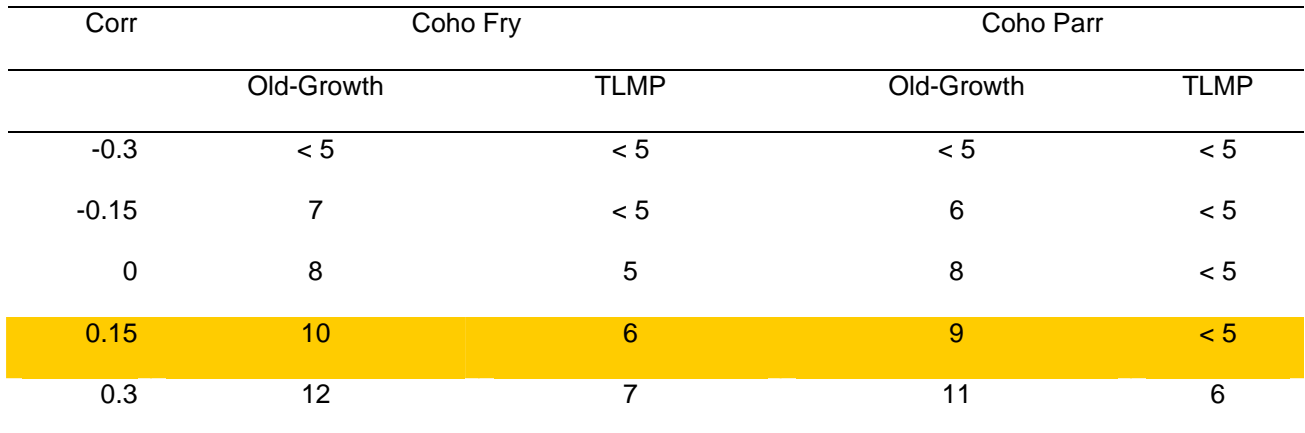

Appendix D Table 3. Sample sizes necessary to detect a given difference ∆ <sup>=</sup> δ <sup>×</sup> (mean density) in the trend (slopes) of coho **fry**  density in TLMP streams relative to trend on old growth streams after 10 years. Sample size = n streams per year per treatment.  $\delta$  = percent difference in slope between TLMP streams and OG streams. Boldface values are all those with power greater than 0.800. Highlighted fields indicate the minimum sample size necessary to detect the given slope difference with 80% power. Boxed fields indicate samples sizes where power "levels out" and achieves >50% power to detect a percent difference in slopes from 5% to 8%.

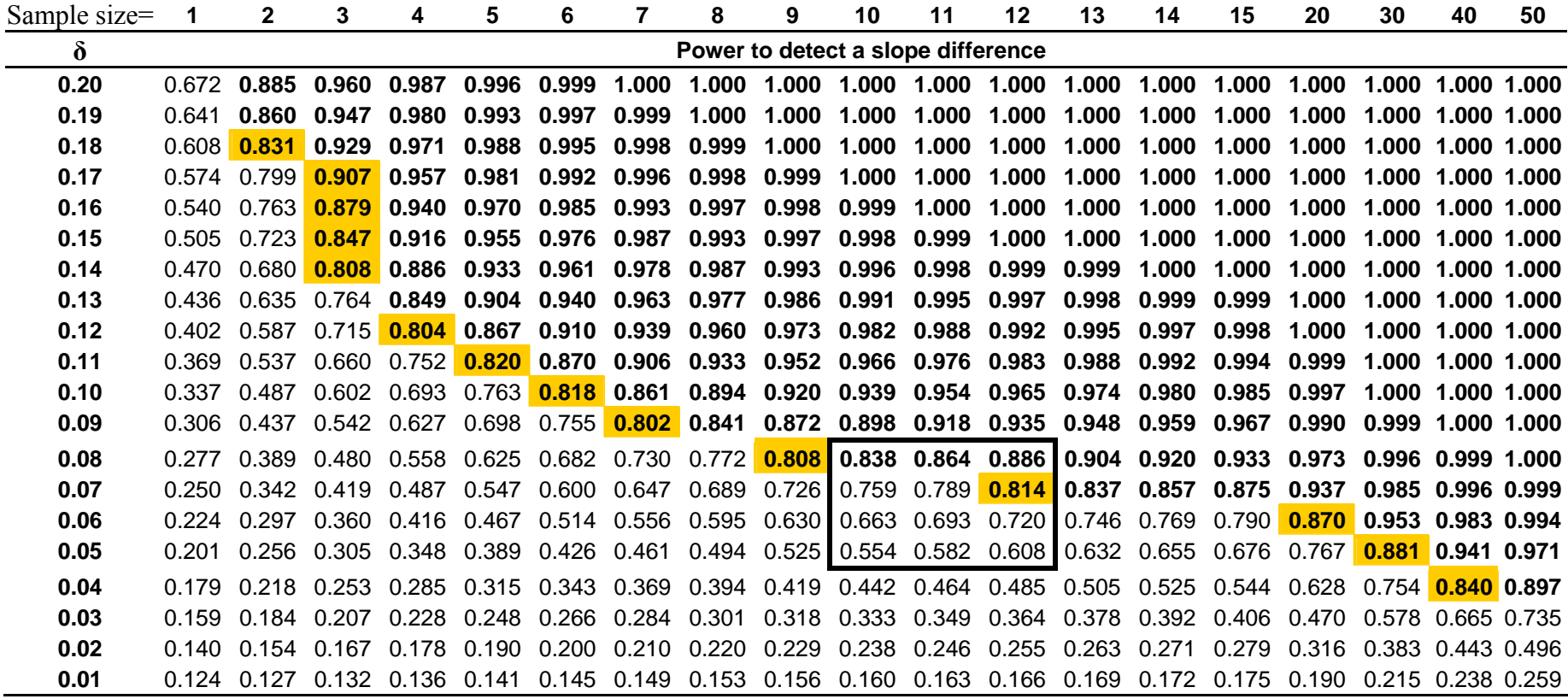

Appendix D Table 4. Sample sizes necessary to detect a given difference ∆ <sup>=</sup>δ× (mean density) in the trend (slopes) of coho **parr** density in TLMP streams relative to trend on old growth streams after 10 years. Sample size = n streams per year per treatment.  $\delta$  = percent difference in slope between TLMP streams and OG streams. Boldface values are all those with power greater than 0.800. Highlighted fields indicate the minimum sample size necessary to detect the given slope difference with 80% power. Boxed fields indicate samples sizes where power "levels out" and achieves >50% power to detect a percent difference in slopes from 5% to 8%.

| Sample size | 1     | $\mathbf{2}$  | 3                                  | 4             | 5                                                                                                    | 6           | $\overline{7}$      | 8     | 9                             | 10                  | 11                  | 12                      | 13    | 14          | 15                              | 20                                              | 30                | 40                | 50          |
|-------------|-------|---------------|------------------------------------|---------------|----------------------------------------------------------------------------------------------------|-------------|---------------------|-------|-------------------------------|---------------------|---------------------|-------------------------|-------|-------------|---------------------------------|-------------------------------------------------|-------------------|-------------------|-------------|
| $\delta$    |       |               | Power to detect a slope difference |               |                                                                                                    |             |                     |       |                               |                     |                     |                         |       |             |                                 |                                                 |                   |                   |             |
| 0.20        | 0.749 | 0.934         | 0.983                              | 0.996         | 0.999                                                                                                    | 1.000       | 1.000               | 1.000 |                               |                     |                     | 1.000 1.000 1.000 1.000 | 1.000 | 1.000       | 1.000                           | 1.000                                           | 1.000             |                   | 1.000 1.000 |
| 0.19        | 0.718 | 0.916         | 0.976                              | 0.993         | 0.998                                                                                                    | 0.999       | 1.000               | 1.000 |                               | 1.000 1.000         | 1.000               | 1.000                   | 1.000 | 1.000       | 1.000                           | 1.000                                           | 1.000             |                   | 1.000 1.000 |
| 0.18        | 0.685 | 0.894         | 0.965                              | 0.989         | 0.996                                                                                                    | 0.999       | 1.000               | 1.000 |                               | 1.000 1.000         | 1.000               | 1.000                   | 1.000 | 1.000       | 1.000                           | 1.000                                           | 1.000             |                   | 1.000 1.000 |
| 0.17        | 0.649 | 0.867         | 0.951                              | 0.982         |                                                                                                    | 0.994 0.998 | 0.999               | 1.000 |                               | 1.000 1.000 1.000   |                     | 1.000                   | 1.000 | 1.000       | 1.000                           | 1.000                                           | 1.000             |                   | 1.000 1.000 |
| 0.16        | 0.612 | 0.835         | 0.931                              | 0.972         | 0.989                                                                                                    | 0.996       | 0.998               | 0.999 |                               |                     |                     | 1.000 1.000 1.000 1.000 | 1.000 | 1.000       |                                 | 1.000 1.000                                     | 1.000             |                   | 1.000 1.000 |
| 0.15        | 0.574 | 0.799         | 0.907                              | 0.957         | 0.981                                                                                                    | 0.992       | 0.996               | 0.998 | 0.999                         | 1.000               | 1.000               | 1.000                   | 1.000 | 1.000       | 1.000                           | 1.000                                           | 1.000             |                   | 1.000 1.000 |
| 0.14        | 0.535 | 0.758         | 0.875                              | 0.937         | 0.968                                                                                                    | 0.984       | 0.992               | 0.996 | 0.998                         | 0.999               | 1.000               | 1.000                   | 1.000 | 1.000       | 1.000                           | 1.000                                           | 1.000             |                   | 1.000 1.000 |
| 0.13        | 0.496 |               | $0.712$ 0.837                      | 0.909         |                                                                                                    | 0.950 0.973 | 0.985               |       | 0.992 0.996 0.998 0.999       |                     |                     | 0.999                   | 1.000 | 1.000       |                                 | 1.000 1.000                                     | 1.000             |                   | 1.000 1.000 |
| 0.12        | 0.457 | 0.662         | 0.791                              | 0.872         | 0.923                                                                                                    | 0.954       |                     |       | 0.972 0.984 0.990 0.994 0.997 |                     |                     | 0.998                   | 0.999 | 0.999       | 1.000                           | 1.000                                           | 1.000             |                   | 1.000 1.000 |
| 0.11        | 0.418 | 0.609         |                                    | $0.738$ 0.826 |                                                                                                    | 0.886 0.925 | 0.951               | 0.969 |                               |                     | 0.980 0.987 0.992   | 0.995                   | 0.997 | 0.998       | 0.999                           | 1.000                                           | 1.000             |                   | 1.000 1.000 |
| 0.10        | 0.380 | 0.554         | 0.679                              |               | $0.770$ 0.837                                                                                               | 0.884       | 0.919               |       | 0.943 0.960 0.972 0.981       |                     |                     | 0.987                   | 0.991 | 0.994       | 0.996                           | 0.999                                           | 1.000             |                   | 1.000 1.000 |
| 0.09        | 0.343 | 0.497         |                                    |               | 0.614  0.705  0.775 <mark>0.830</mark> 0.871  0.903  0.927  0.946  0.959  0.970  0.978  0.983  0.988  0.997 |             |                     |       |                               |                     |                     |                         |       |             |                                 |                                                 |                   | 1.000 1.000 1.000 |             |
| 0.08        | 0.308 | 0.441         | 0.546                              |               | 0.632  0.702  0.760 <mark>0.807</mark> 0.845  0.876  0.901  0.921  0.937                                    |             |                     |       |                               |                     |                     |                         |       |             | 0.950  0.960  0.969             | 0.991                                           |                   | 0.999 1.000 1.000 |             |
| 0.07        | 0.275 | 0.385         | 0.476                              | 0.554         |                                                                                                    | 0.620 0.677 | 0.725               | 0.767 |                               | $0.803$ 0.833 0.859 |                     | 0.882                   |       |             | 0.900 0.916 0.930               | 0.971                                           |                   | 0.995 0.999 1.000 |             |
| 0.06        | 0.245 | 0.333         | 0.407                              | 0.473         | 0.531                                                                                                    | 0.583       | 0.629               | 0.671 |                               | $0.708$ 0.741 0.771 |                     |                         |       |             | $0.797$ 0.821 0.842 0.860 0.926 |                                                 | 0.980 0.995 0.999 |                   |             |
| 0.05        |       | $0.216$ 0.283 | 0.341                              | 0.393         |                                                                                                    |             | 0.441  0.484  0.525 |       | 0.562 0.596 0.628 0.657       |                     |                     |                         |       |             |                                 | 0.685 0.710 0.733 0.755 0.840 0.934 0.974 0.990 |                   |                   |             |
| 0.04        | 0.190 | 0.238         | 0.280                              | 0.318         | 0.354 0.387                                                                                                 |             | 0.418               | 0.447 |                               | 0.475  0.502  0.527 |                     | 0.551                   |       |             |                                 | 0.574 0.596 0.616 0.706 0.829 0.903 0.945       |                   |                   |             |
| 0.03        | 0.166 | 0.197         | 0.225                              | 0.250         |                                                                                                    | 0.274 0.296 | 0.317               | 0.337 | 0.357                         | 0.376 0.394         |                     | 0.411                   | 0.428 | 0.445       | 0.461                           | 0.534                                           |                   | 0.653 0.743 0.811 |             |
| 0.02        | 0.145 | 0.161         | 0.177                              | 0.191         | 0.204                                                                                                    | 0.217       | 0.229               | 0.240 | 0.251                         |                     | 0.262 0.272         | 0.282                   |       | 0.292 0.302 | 0.311                           | 0.355                                           | 0.434             | 0.503 0.564       |             |
| 0.01        |       | $0.126$ 0.130 | 0.136                              |               | 0.142 0.147 0.152 0.156                                                                                     |             |                     | 0.161 |                               |                     | 0.165  0.169  0.173 | 0.177                   |       |             | 0.180  0.184  0.188             | 0.204                                           | 0.235 0.262 0.288 |                   |             |

# **Appendix E. Estimated Annual Budget Estimates to conduct the coho**

## **monitoring protocol**

Implementation of the coho monitoring protocol will be in two phases. Phase 1 will include hiring employees to lead and develop the project, locating 12 to 15 treatment sites and an equal number of paired control sites, and purchasing the necessary equipment.

Phase 2 will be the actual fish population and stream habitat monitoring. Monitoring will occur annually at each site for 10 years. The preliminary budget is developed with the assumption that monitoring will be completed by a combination of ranger district and SO employees. A permanent SO employee will travel to each district throughout the summer and pair up with two district employees for monitoring all sites on that district and then move on to the next district. This scheme will help insure continuity and consistency between the districts and over the years.

Phase 1

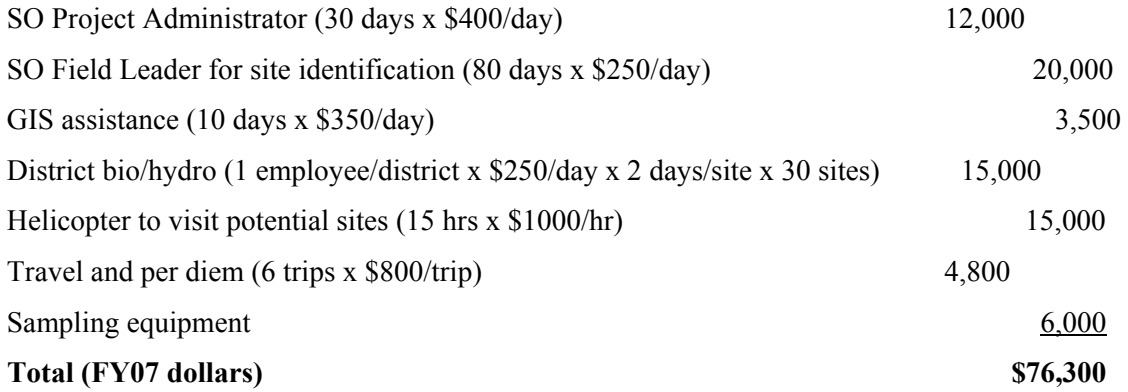

Phase 2 (annual costs)

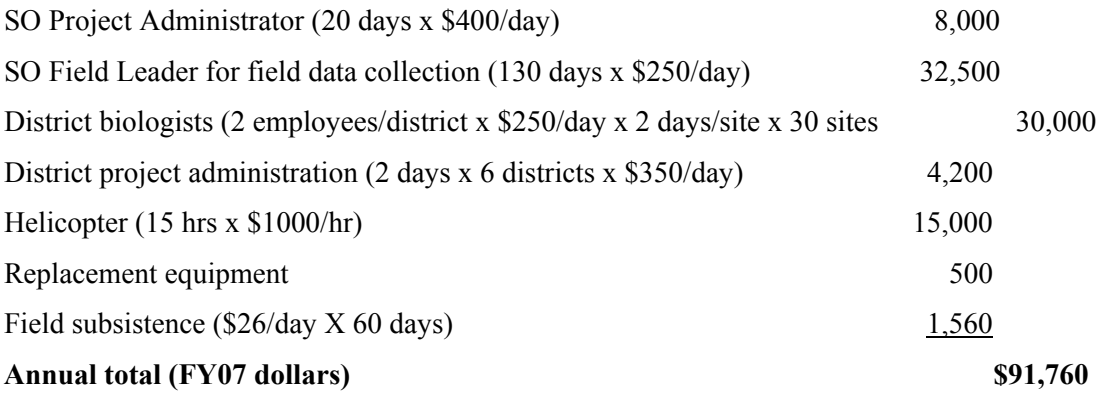

# Appendix F: Statistical Analysis of the relationship between salmon abundance and management treatments.

Data are collected on the same stream are correlated over years (i.e., a correlated error structure). The model will be applied to detect trends in the mean density over time. The linear model assumed in year 10 is:

$$
\tilde{\lambda} = \tilde{\lambda}\tilde{\beta} + \tilde{\theta}
$$

where Y is the  $n \times 1$  vector of measured densities of fish sorted such that the responses  $\tilde{ }$ from each stream appear in order together,  $X$  (the design matrix) is the  $n \times p$  matrix of  $\tilde{a}$ independent variables in the regression of responses on time,  $\beta = [\beta_0 \ \beta_1 ... \beta_p]'$  is the vector of coefficients, and  $e$  is a  $n \times 1$  vector of correlated random errors. Here, *n* is total  $\tilde{ }$ sample size equal to the number of streams sampled in each treatment group times number of treatment groups times number of years. Assuming the second column of X  $\tilde{ }$ contains the visit designation (i.e., year); the coefficient  $\beta_1$  is the rate of change (or trend) in the density of fish per year. Other coefficients ( $\beta_2...\beta_p$ ) measure the effect of important measured covariates.

#### **SAS Code for Analysis of Pilot Data**

```
*****************************************************************************************
*******; 
*****************************************************************************************
*******; 
* MIXED MODELS FOR COHO FRY DENSITY - NO INTERACTIONS - ALPHA = 0.05 - WITH DV - BW; 
*****************************************************************************************
*******; 
*****************************************************************************************
*******; 
* select covariance structure using saturated mean model; 
ods output clear; 
ods listing close; 
ods output fitstatistics(match_all persist=proc)=modstat; 
title 'MIXED MODELS FOR COHO FRY - with DV - SELECT COVARIANCE STRUCTURE - BW - ALPHA 
=0.05';
%macro modelfrycv (type=,); 
proc mixed data=in.fishhabtrans method=REML ic; 
        class year treatment location stream; 
        model fryt=year location latdec distsaltw elevation ph ardtlog cbwtlog d50t pucb 
                          tlwdmtlog tkpm tpoolsmtlog dvt; 
        repeated year / subject=stream(treatment) type=&type local; run; 
%mend; 
%modelfrycv (type=UN);<br>%modelfrycv (type=SIMPLE);
                                                    * Convergence criteria met but final
hessian is not 
 positive 
definite.;<br>%modelfrycv (type=TOEP);
                                                    * Convergence criteria met but final
hessian is not 
positive that is a set of the set of the set of the set of the set of the set of the set of the set of the set of the set of the set of the set of the set of the set of the set of the set of the set of the set of the set o
definite. A linear combination of covariance 
 parameters 
is confounded with the residual variance.;
%modelfrycv (type=TOEPH); 
%modelfrycv (type=AR(1)); 
%modelfrycv (type=ARH(1)); 
%modelfrycv (type=ARMA(1,1)); * Convergence criteria met but final hessian 
is not 
 positive 
definite. A linear combination of covariance 
 parameters 
is confounded with the residual variance.;
ods listing; 
data model fit cov;
       length model$ 7 type$ 6;
        set modstat(in=un) 
                modstat1(in=simple) 
                modstat2(in=toep) 
                modstat3(in=toeph) 
                modstat4(in=ar) 
                modstat5(in=arh) 
                modstat6(in=arma); 
if \text{substr}(\text{descr},1,2) = -2' then type = -2\text{logL}';
if \text{substr}(\text{descr},1,3) = \text{'AIC'} then type = \text{'}\text{AIC'};
       if substr(descr, 1, 4) = 'AICC' then type = 'AICC';
       if substr(descr, 1,3) = 'BIC' then type = 'BIC';
        if simple then model = 'simple'; 
       if ar then model = 'ar(1)';
       if arh then model = \lceil \arctan(1) \rceil;
       if arma then model = 'arma(1,1)';
        if un then model = 'un'; 
        if toep then model = 'toep'; 
        if toeph then model = 'toeph'; 
run; proc print data=model_fit_cov; run; 
data model_fit_aicc;
```

```
 set model_fit_cov; 
       if type = 'AICC'; run; proc print data=model fit aicc; run;
goptions reset=all; 
proc gplot data=model_fit_cov; 
        plot value*model = type; 
        symbol1 value=star color=blue; 
        symbol2 value=circle color=red; 
        symbol3 value=dot color=green; 
        title 'Model Fit Statistics by Covariance Structure'; 
run; quit; 
* Using REML, AICC is calculated using a sample size of n-p, where p is the number of 
fixed 
   effects (plus intercept); 
* SELECT ARH(1) FOR COVARIANCE STRUCTURE; 
* MODEL SELECTION WITH BACKWARDS STEPWISE LINEAR REGRESSION WITH ALPHA-TO-ENTER AND 
  ALPHA-TO-LEAVE BOTH SET AT 0.05 - USE REML - ELIMINATE INTERACTIONS FIRST; 
title 'MIXED MODELS FOR COHO FRY - with DV - ALPHA=0.05 - SELECT MEAN STRUCTURE'; 
%macro modelfrymean (expvar=,); 
proc mixed data=in.fishhabtrans method=REML; 
        class year treatment location stream; 
        model fryt=&expvar / solution ddfm=kr; 
        repeated year / subject=stream(treatment) type=ARH(1) local; run; 
%mend; 
%modelfrymean(expvar=year location latdec distsaltw elevation ph ardtlog cbwtlog d50t 
pucb tlwdmtlog 
                           tkpm tpoolsmtlog dvt ); 
* drop tkpm; 
%modelfrymean(expvar=year location latdec distsaltw elevation ph ardtlog cbwtlog d50t 
pucb tlwdmtlog 
                           tpoolsmtlog dvt ); 
* drop pucb - see if can add anything back in - NO; 
%modelfrymean(expvar=year location latdec distsaltw elevation ph ardtlog cbwtlog d50t 
tlwdmtlog 
                           tpoolsmtlog dvt ); 
* drop ardtlog - see if can add anything back in - NO; 
%modelfrymean(expvar=year location latdec distsaltw elevation ph cbwtlog d50t tlwdmtlog 
                           tpoolsmtlog dvt ); 
* drop d50t - see if can add anything back in - NO; 
%modelfrymean(expvar=year location latdec distsaltw elevation ph cbwtlog tlwdmtlog 
                           tpoolsmtlog dvt ); 
* drop latdec - see if can add anything back in - NO; 
%modelfrymean(expvar=year location distsaltw elevation ph cbwtlog tlwdmtlog tpoolsmtlog 
dvt ); 
* drop tpoolsmtlog - see if can add anything back in - NO; 
%modelfrymean(expvar=year location distsaltw elevation ph cbwtlog tlwdmtlog dvt ); 
* drop tlwdmtlog - see if can add anything back in - NO; 
%modelfrymean(expvar=year location distsaltw elevation ph cbwtlog dvt ); 
* drop year - see if can add anything back in - NO; 
%modelfrymean(expvar=location distsaltw elevation ph cbwtlog dvt ); 
* drop ph - see if can add anything back in - NO; 
%modelfrymean(expvar=location distsaltw elevation cbwtlog dvt ); 
* drop distsaltw - see if can add anything back in - NO; 
%modelfrymean(expvar=location elevation cbwtlog dvt ); 
*****************************************************************************************
*******; 
*****************************************************************************************
*******; 
* FINAL HABITAT MODEL; 
*****************************************************************************************
*******; 
*****************************************************************************************
*******; 
title 'FINAL HABITAT MODEL FOR COHO FRY - with DV - ALPHA=0.05 - BW'; 
proc mixed data=in.fishhabtrans method=REML; 
        class year treatment location stream; 
        model fryt = location elevation cbwtlog dvt 
                                 / solution outpm=fryout ddfm=kr; 
        repeated year / subject=stream(treatment) type=ARH(1) local; run;
```

```
*****************************************************************************************
*******; 
*****************************************************************************************
*******; 
* FINAL MODEL FOR COHO FRY DENSITY - NO INTERACTIONS - ALPHA = 0.05 - WITH DV - BW 
 ADD IN TREATMENT EFFECT - NO TREATMENT EFFECT;
*****************************************************************************************
*******; 
*****************************************************************************************
*******; 
proc mixed data=in.fishhabtrans method=REML; 
       title 'FINAL HABITAT MODEL FOR COHO FRY - with DV - ALPHA=0.05 - BW - TEST FOR 
TREATMENT EFFECT'; 
       class year treatment location stream; 
        model fryt = location elevation cbwtlog dvt 
                 / solution outpm=fryout ddfm=kr; 
        repeated year / subject=stream(treatment) type= ARH(1) local r rcorr; 
        contrast 'Central with North' location 1 -1 0; 
        contrast 'Central with South' location 1 0 -1; 
       contrast 'North with South' location 0 1 -1; run; 
*****************************************************************************************
*******; 
*****************************************************************************************
*******; 
*****************************************************************************************
*******; 
* MIXED MODELS FOR COHO PARR DENSITY - NO INTERACTIONS - ALPHA = 0.05 - WITH DV - BW; 
*****************************************************************************************
*******; 
*****************************************************************************************
*******; 
ods output clear; 
ods listing close; 
ods output fitstatistics(match_all persist=proc)=modstat; 
title 'MIXED MODELS FOR COHO PARR - ALPHA = 0.05 - WITH DV - BW - SELECT COVARIANCE 
STRUCTURE'; 
%macro modelparrcv (type=,); 
proc mixed data=in.fishhabtrans method=REML ic; 
        class year treatment location stream; 
        model parrtlog = year location latdec distsaltw elevation ph ardtlog cbwtlog d50t 
                                    pucb tlwdmtlog tkpm tpoolsmtlog dvt; 
        repeated year / subject=stream(treatment) type=&type local; run; 
%mend; 
%modelparrcv (type=UN); * Convergence criteria met 
but final hessian is not 
 positive 
definite. A linear combination of covariance 
parameters and the contract of the contract of the contract of the contract of the contract of the contract of the contract of the contract of the contract of the contract of the contract of the contract of the contract of
is confounded with the residual variance.;<br>%modelparrcv (type=SIMPLE);
                                                  * Convergence criteria met but final
hessian is not 
 positive 
definite.; 
%modelparrcv (type=TOEP); * Convergence criteria met but final 
hessian is not 
 positive 
definite. A linear combination of covariance 
 parameters 
is confounded with the residual variance.;
%modelparrcv (type=TOEPH); * did not converge; 
%modelparrcv (type=AR(1)); 
%modelparrcv (type=ARH(1)); * did not converge; 
%modelparrcv (type=ARMA(1,1)); 
ods listing; 
data model_fit_cov; 
       length model$ 7 type$ 6;
        set modstat(in=un) 
               modstat1(in=simple) 
               modstat2(in=toep)
```

```
 modstat3(in=ar) 
                modstat4(in=arma); 
       if substr(descr, 1, 2) = '-2' then type = '-2logL';
       if substr(descr, 1, 3) = 'AIC' then type = 'AIC';
       if substr(descr,1,4) = 'AICC' then type = 'AICC';if substr(descr,1,3) = 'BIC' then type = 'BIC';
        if simple then model = 'simple'; 
       if ar then model = 'ar(1)';
        if arma then model = 'arma'; 
        if toep then model = 'toep'; 
        if un then model = 'un'; 
run; proc print data=model_fit_cov; run; 
data model_fit_aicc; 
        set model_fit_cov; 
        if type = 'AICC'; run; proc print data=model_fit_aicc; run; 
goptions reset=all; 
proc gplot data=model_fit_cov; 
        plot value*model = type; 
        symbol1 value=star color=blue; 
        symbol2 value=circle color=red; 
        symbol3 value=dot color=green; 
        title 'Model Fit Statistics by Covariance Structure'; 
run; quit; 
* Using REML, AICC is calculated using a sample size of n-p, where p is the number of 
fixed 
   effects (plus intercept); 
* SELECT AR(1) FOR COVARIANCE STRUCTURE; 
* MODEL SELECTION WITH BACKWARDS STEPWISE LINEAR REGRESSION WITH ALPHA-TO-ENTER AND 
  ALPHA-TO-LEAVE BOTH SET AT 0.05 - USE REML ;
title 'MIXED MODELS FOR COHO PARR - ALPHA = 0.05 - WITH DV - BW - SELECT MEAN STRUCTURE'; 
%macro modelparrmean (expvar=,); 
proc mixed data=in.fishhabtrans method=REML; 
        class year treatment location stream; 
        model parrtlog =&expvar / solution ddfm=kr; 
        repeated year / subject=stream(treatment) type=AR(1) local; run; 
%mend; 
%modelparrmean(expvar=year location latdec distsaltw elevation ph ardtlog cbwtlog d50t 
pucb tlwdmtlog 
                           tkpm tpoolsmtlog dvt ); 
* drop ardtlog; 
%modelparrmean(expvar=year location latdec distsaltw elevation ph cbwtlog d50t pucb 
tlwdmtlog 
                           tkpm tpoolsmtlog dvt ); 
* drop tkpm - see if can add anything back in - NO; 
%modelparrmean(expvar=year location latdec distsaltw elevation ph cbwtlog d50t pucb 
tlwdmtlog 
                           tpoolsmtlog dvt ); 
* drop latdec - see if can add anything back in - NO; 
%modelparrmean(expvar=year location distsaltw elevation ph cbwtlog d50t pucb tlwdmtlog 
                           tpoolsmtlog dvt ); 
* drop tlwdmtlog - see if can add anything back in - NO; 
%modelparrmean(expvar=year location distsaltw elevation ph cbwtlog d50t pucb tpoolsmtlog 
dvt ); 
* drop cbwtlog - see if can add anything back in - NO; 
%modelparrmean(expvar=year location distsaltw elevation ph d50t pucb tpoolsmtlog dvt ); 
* drop distsaltw - see if can add anything back in - NO; 
%modelparrmean(expvar=year location elevation ph d50t pucb tpoolsmtlog dvt ); 
* drop location - see if can add anything back in - NO; 
%modelparrmean(expvar=year elevation ph d50t pucb tpoolsmtlog dvt ); 
* drop d50t - see if can add anything back in - NO; 
%modelparrmean(expvar=year elevation ph pucb tpoolsmtlog dvt ); 
* drop pucb - see if can add anything back in - NO; 
%modelparrmean(expvar=year elevation ph tpoolsmtlog dvt ); 
* drop ph - see if can add anything back in - NO; 
%modelparrmean(expvar=year elevation tpoolsmtlog dvt); 
*****************************************************************************************
*******; 
*****************************************************************************************
*******;
```

```
* FINAL HABITAT MODEL; 
               *****************************************************************************************
*******; 
*****************************************************************************************
*******; 
title 'FINAL HABITAT MODEL FOR COHO PARR - ALPHA = 0.05 - WITH DV - BW'; 
proc mixed data=in.fishhabtrans method=REML; 
        class year treatment location stream; 
        model parrtlog = year elevation tpoolsmtlog dvt 
                                 / solution outpm=parrout ddfm=kr; 
        repeated year / subject=stream(treatment) type=AR(1) local; run; 
*****************************************************************************************
*******; 
*****************************************************************************************
*******; 
* FINAL MODEL FOR COHO PARR DENSITY - ADD IN TREATMENT EFFECT; 
*****************************************************************************************
*******; 
*****************************************************************************************
*******; 
proc mixed data=in.fishhabtrans method=REML; 
        title 'FINAL HABITAT MODEL FOR COHO PARR - ALPHA = 0.05 - WITH DV - BW - TEST FOR 
TREATMENT EFFECT';
        class year treatment location stream; 
        model parrtlog = year elevation tpoolsmtlog dvt treatment year*treatment 
                   / solution outpm=parrout ddfm=kr; 
        repeated year / subject=stream(treatment) type=AR(1) local r rcorr; run; 
*****************************************************************************************
*******; 
*****************************************************************************************
*******; 
*****************************************************************************************
*******; 
* COHO FRY DENSITY MODEL VALIDATION; 
*****************************************************************************************
*******; 
*****************************************************************************************
*******; 
ods html; 
ods graphics on; 
title 'MODEL ASSESSMENT FOR COHO FRY DENSITY HABITAT MODEL'; 
proc mixed data=in.fishhabtrans method=REML boxplot; 
         ods output Influence=fryinfl; 
         class year treatment location stream; 
         model fryt = location elevation cbwtlog dvt 
                             / solution outpm=fryout ddfm=kr influence(iter=2 estimates) 
residual; 
        repeated year / subject=stream(treatment) type=ARH(1) local; run; 
ods graphics off; 
ods html close; 
goptions reset=all; 
title; 
* residual plots to look for outliers and patterns; 
proc gplot data=fryout; 
        title; 
         plot StudentResid*(pred year location elevation cbwtlog dvt 
                            ) / vref=0; 
         symbol v=star c=blue; run; quit; 
* none evident; 
* histogram of the residuals to check for normality; 
proc univariate data=fryout; 
        title 'Frequency Distribution'; 
         var StudentResid; 
       histogram / normal; run;
proc univariate data=fryout; 
        title 'Normal Probability Plot'; 
         var StudentResid; 
         qqplot / normal; run; 
* residuals are not grossly abnormal;
```

```
* look for potential outliers; 
proc rank data=fryout groups=100 out=percentiles; 
        var StudentResid; 
        ranks percentile; run; 
proc print data=percentiles noobs split='*'; 
        where percentile=0 or percentile=99; 
        var stream year location distsaltw ph ardtlog cbwtlog d50t tkpm dvt; 
        title 'Streams with Outlying Coho Fry Densities'; run; 
* no outliers; 
* influence - stream level; 
* restricted likelihood (overall influence on analysis); 
data new; 
        a=quantile('CHISQ',0.95,5); 
       b =quantile('CHISQ', 0.90, 5);
        c=quantile('CHISQ',0.85,5); 
        d=quantile('CHISQ',0.80,5); 
        e=quantile('CHISQ',0.75,5); 
run; proc print data=new; run; 
proc gplot data=fryinflstr; 
        title; 
       axis1 order = 0 to 15 by 1 offset=(0) label=(angle=90 h=1.5 f=swiss 'Restricted
Likelihood Distance'); 
        axis2 label=(h=1.5 f=swiss 'Deleted Level of Stream'); 
        plot rld * stream / vaxis=axis1 vref=12.55 haxis=axis2; 
        symbol v=dot c=black i=needle; run; quit; 
* mdffits (effect on parameter estimates); 
proc gplot data=fryinflstr; 
        title; 
       axis1 order = 0 to 1 by 0.1 offset=(0)label=(angle=90 h=1.5 f=swiss 'MDFFITS');
        axis2 label=(h=1.5 f=swiss 'Deleted Level of Stream'); 
        plot mdffits * stream / vaxis=axis1 vref = 0.845 haxis=axis2; 
        symbol v=dot c=black i=needle; run; quit; 
* covratio (effect on precision of estimates); 
goptions reset=all; 
proc gplot data=fryinflstr; 
        title; 
        axis1 order= 0 to 10 by 1 offset=(0)label=(angle=90 h=1.5 f=swiss 'COVRATIO'); 
        axis2 label=(h=1.5 f=swiss 'Deleted Level of Stream'); 
       plot covratio * stream / vaxis=axis1 vref = 0.464, 1, 1.536 lvref=(2 1 2)
haxis=axis2; 
        symbol v=dot c=black; run; quit; 
* RMSE (effect on fitted and predicted values); 
data fryinflstrpress; 
        set fryinflstr; 
        pressbt = press*press; 
        rmsebt = rmse*rmse; 
        pressrmse = sqrt(press/56); 
        pressrmsebt = sqrt(pressbt/56); 
        diffrmse = pressrmse - rmse; 
       diffrmsebt = pressrmsebt-rmsebt;
       absdiffrmsebt = abs(diffrmsebt); run; proc print; run;
proc gplot data=fryinflstrpress; 
        title; 
       axis1 order = -0.15 to 0.15 by 0.05 offset=(0)label=(angle=90 h=1.5 f=swiss 'RMSE
- PRESS RMSE'); 
        axis2 label=(h=1.5 f=swiss 'Deleted Level of Stream'); 
        plot diffrmse * stream / vaxis=axis1 vref=0 haxis=axis2; 
        symbol v=dot c=black i=needle; run; quit; 
proc gplot data=fryinflstrpress; 
        title; 
       axis1 order = -0.04 to 0.04 by 0.02 offset=(0)label=(angle=90 h=1.5 f=swiss j=c
'RMSE - PRESS RMSE' j=c '(#/square meter)'); 
        axis2 label=(h=1.5 f=swiss 'Deleted Level of Stream'); 
        plot diffrmsebt * stream / vaxis=axis1 vref=0 haxis=axis2; 
        symbol v=dot c=black i=needle; run; quit; 
proc means data=fryinflstrpress alpha=0.05; 
        var absdiffrmsebt; 
        output out=temp n=n mean=mean stderr=se uclm=upper lclm=lower; run; proc print; 
run; 
* influence - observation level;
```

```
* restricted likelihood (overall influence on analysis); 
data new; 
        a=quantile('CHISQ',0.95,5); 
        b=quantile('CHISQ',0.90,5); 
        c=quantile('CHISQ',0.85,5); 
        d=quantile('CHISQ',0.80,5); 
        e=quantile('CHISQ',0.75,5); 
run; proc print data=new; run; 
proc gplot data=fryinfl; 
        title; 
       axis1 order = 0 to 15 by 1 offset=(0) label=(angle=90 h=1.5 f=swiss 'Restricted
Likelihood Distance'); 
        axis2 label=(h=1.5 f=swiss 'Deleted Level of Observation'); 
        plot rld * index / vaxis=axis1 vref=12.55 haxis=axis2; 
       symbol v=dot c=black i=needle; run; quit;
* dffits (effect on parameter estimates); 
data temp; set fryinfl; absdffits = abs(dffits); run;
proc gplot data=temp; 
        title; 
        axis1 offset=(0)label=(angle=90 h=1.5 f=swiss 'DFFITS'); 
        axis2 label=(h=1.5 f=swiss 'Deleted Level of Observation'); 
        plot absdffits * index / vaxis=axis1 vref = 0.845 haxis=axis2; 
        symbol v=dot c=black i=needle; run; quit; 
* covratio (effect on precision of estimates); 
goptions reset=all; 
proc gplot data=fryinfl; 
        title; 
        axis1 offset=(0)label=(angle=90 h=1.5 f=swiss 'COVRATIO'); 
        axis2 label=(h=1.5 f=swiss 'Deleted Level of Observation'); 
       plot covratio * index / vaxis=axis1 vref = 0.464, 1, 1.536 lvref=(2 1 2)
haxis=axis2; 
       symbol v=dot c=black i=needle; run; quit;
* leverage (undue influence in tails of the regression model); 
goptions reset=all; 
proc gplot data=fryinfl; 
        title; 
       axis1 order = -0.05 to 0.75 by 0.1 offset=(0)label=(angle=90 h=1.5 f=swiss
'Leverage'); 
        axis2 label=(h=1.5 f=swiss 'Deleted Level of Observation'); 
        plot leverage * index / vaxis=axis1 vref=0, 0.357 haxis=axis2; 
        symbol v=dot c=black i=needle; run; quit; 
* influence on covariance parameters - stream level; 
* restricted likelihood (overall influence on analysis); 
* Cook's D (effect on parameter estimates); 
proc gplot data=fryinflstr; 
        title; 
        axis1 order= 0 to 2.75 by 0.25 offset=(0)label=(angle=90 h=1.5 f=swiss 'Cook''s D 
- Covariance Parameters'); 
        axis2 label=(h=1.5 f=swiss 'Deleted Level of Stream'); 
        plot mdffitscp * stream / vaxis=axis1 vref = 0.071 haxis=axis2; 
        symbol v=dot c=black i=needle; run; quit; 
* covratio (effect on precision of estimates); 
goptions reset=all; 
proc gplot data=fryinflstr; 
        title; 
       axis1 order= 0 to 3 by 1 offset=(0)label=(angle=90 h=1.5 f=swiss 'COVRATIO -
Covariance Parameters'); 
        axis2 label=(h=1.5 f=swiss 'Deleted Level of Stream'); 
       plot covratiocp * stream / vaxis=axis1 vref = 0.464, 1, 1.536 lvref=(2 1 2)haxis=axis2; 
        symbol v=dot c=black; run; quit; 
* influence on covariance parameters - observation level; 
* restricted likelihood (overall influence on analysis); 
* cooksD (effect on parameter estimates); 
data temp; set fryinfl; abscookDcp = abs(cookdcp); run;
proc gplot data=temp;
```

```
 title; 
       axis1 order = 0 to 2 by 0.5 offset=(0)label=(angle=90 h=1.5 f=swiss 'Cook''s D -Covariance Parameters'); 
        axis2 label=(h=1.5 f=swiss 'Deleted Level of Observation'); 
        plot abscookdcp * index / vaxis=axis1 vref = 0.071 haxis=axis2; 
        symbol v=dot c=black i=needle; run; quit; 
* covratio (effect on precision of estimates); 
goptions reset=all; 
proc gplot data=fryinfl; 
        title; 
       axis1 order = 0 to 2 by 0.5 offset=(0)label=(angle=90 h=1.5 f=swiss 'COVRATIO -
Covariance Parameters'); 
        axis2 label=(h=1.5 f=swiss 'Deleted Level of Observation'); 
       plot covratiocp * index / vaxis=axis1 vref = 0.464, 1, 1.536 lvref=(2 1 2)
haxis=axis2; 
       symbol v=dot c=black i=needle; run; quit;
\text{let comma} = +(-1) ",";
data \text{\_NULL}_i file "C:\Documents and settings\mbstahl\my documents\projects\usfs\tongass 
coho2\reports\model\fryinflstr table.csv"; 
         set fryinflstrpress; 
        if _N = 1 then put
"stream,obs,rld,mdffits,covratio,pressrmsebt,rmse,cookdcp,covratiocp"; 
        put stream &comma nobs &comma rld &comma mdffits &comma covratio &comma 
pressrmsebt &comma rmse &comma cookdcp &comma 
                       covratiocp & comma; run;
\text{Set} \text{ comma} = +(-1) ",";
data _NULL_; 
        file "C:\Documents and settings\mbstahl\my documents\projects\usfs\tongass 
coho2\reports\model\fryinfl table.csv"; 
         set fryinfl; 
        if _N_ =1 then put
"index,student,rld,dffits,covratio,leverage,cookdcp,covratiocp";
        put index &comma student &comma rld &comma dffits &comma covratio &comma 
leverage &comma 
                        cookdcp &comma covratiocp , run;
*****************************************************************************************
*******; 
*****************************************************************************************
*******; 
*****************************************************************************************
*******; 
* COHO PARR DENSITY MODEL VALIDATION; 
*****************************************************************************************
*******; 
*****************************************************************************************
*******; 
ods html; 
ods graphics on; 
title 'MODEL ASSESSMENT FOR COHO PARR DENSITY HABITAT MODEL'; 
proc mixed data=in.fishhabtrans method=REML boxplot; 
        ods output Influence=parrinfl; 
        class year treatment location stream; 
        model parrtlog = year elevation tpoolsmtlog dvt 
                             / solution outpm=parrout ddfm=kr influence(iter=2 estimates) 
residual; 
        repeated year / subject=stream(treatment) type=AR(1) local; run; 
ods graphics off; 
ods html close; 
goptions reset=all; 
title; 
* residual plots to look for outliers and patterns; 
proc gplot data=parrout; 
        title; 
        plot StudentResid*(pred year location elevation cbwtlog dvt 
                            ) / vref=0; 
       symbol v=star c=blue; run; quit;
* none evident; 
* histogram of the residuals to check for normality;
```

```
proc univariate data=parrout; 
        title 'Frequency Distribution'; 
        var StudentResid; 
        histogram / normal; run; 
proc univariate data=parrout; 
        title 'Normal Probability Plot'; 
        var StudentResid; 
        qqplot / normal; run; 
* residuals are not grossly abnormal; 
* look for potential outliers; 
proc rank data=parrout groups=100 out=percentiles; 
        var StudentResid; 
        ranks percentile; run; 
proc print data=percentiles noobs split='*'; 
        where percentile=0 or percentile=99; 
        var stream year location distsaltw ph ardtlog cbwtlog d50t tkpm dvt; 
        title 'Streams with Outlying Coho Fry Densities'; run; 
* no outliers; 
* influence - stream level; 
* restricted likelihood (overall influence on analysis); 
data new; 
        a=quantile('CHISQ',0.95,5); 
        b=quantile('CHISQ',0.90,5); 
        c=quantile('CHISQ',0.85,5); 
        d=quantile('CHISQ',0.80,5); 
        e=quantile('CHISQ',0.75,5); 
run; proc print data=new; run; 
proc gplot data=parrinflstr; 
        title; 
       axis1 order = 0 to 15 by 1 offset=(0) label=(angle=90 h=1.5 f=swiss 'Restricted
Likelihood Distance'); 
        axis2 label=(h=1.5 f=swiss 'Deleted Level of Stream'); 
        plot rld * stream / vaxis=axis1 vref=12.55 haxis=axis2; 
        symbol v=dot c=black i=needle; run; quit; 
* mdffits (effect on parameter estimates); 
proc gplot data=parrinflstr; 
        title; 
       axis1 order = 0 to 1 by 0.1 offset=(0)label=(angle=90 h=1.5 f=swiss 'MDFFITS');
        axis2 label=(h=1.5 f=swiss 'Deleted Level of Stream'); 
        plot mdffits * stream / vaxis=axis1 vref = 0.791 haxis=axis2; 
        symbol v=dot c=black i=needle; run; quit; 
* covratio (effect on precision of estimates); 
goptions reset=all; 
proc gplot data=parrinflstr; 
        title; 
        axis1 order= 0 to 10 by 1 offset=(0)label=(angle=90 h=1.5 f=swiss 'COVRATIO'); 
        axis2 label=(h=1.5 f=swiss 'Deleted Level of Stream'); 
       plot covratio * stream / vaxis=axis1 vref = 0.531, 1, 1.469 lvref=(2 1 2)haxis=axis2; 
        symbol v=dot c=black; run; quit; 
* RMSE (effect on fitted and predicted values); 
data parrinflstrpress; 
        set parrinflstr; 
        pressbt = press*press; 
        rmsebt = rmse*rmse; 
        pressrmse = sqrt(press/56); 
       prescmsebt = sqrt(pressbt/56); diffrmse = pressrmse - rmse; 
       diffrmsebt = pressrmsebt-rmsebt;
       absdiffrmsebt = abs(diffrmsebt); run; proc print; run;
proc means data=parrinflstrpress alpha=0.05; 
        var absdiffrmsebt; 
        output out=temp n=n mean=mean stderr=se uclm=upper lclm=lower; run; proc print; 
run;
proc gplot data=parrinflstrpress; 
        title; 
       axis1 order = -0.5 to 0.5 by 0.1 offset=(0)label=(angle=90 h=1.5 f=swiss 'RMSE -
PRESS RMSE'); 
        axis2 label=(h=1.5 f=swiss 'Deleted Level of Stream'); 
        plot diffrmse * stream / vaxis=axis1 vref=0 haxis=axis2; 
        symbol v=dot c=black i=needle; run; quit;
```

```
proc gplot data=parrinflstrpress; 
         title; 
        axis1 order = -1 to 1 by 0.2 offset=(0)label=(angle=90 h=1.5 f=swiss j=c 'RMSE -
PRESS RMSE' j=c '(#/square meter)'); 
         axis2 label=(h=1.5 f=swiss 'Deleted Level of Stream'); 
         plot diffrmsebt * stream / vaxis=axis1 vref=0 haxis=axis2; 
         symbol v=dot c=black i=needle; run; quit; 
* influence - observation level; 
* restricted likelihood (overall influence on analysis); 
data new; 
         a=quantile('CHISQ',0.95,5); 
        b =quantile('CHISQ', 0.90, 5);
         c=quantile('CHISQ',0.85,5); 
         d=quantile('CHISQ',0.80,5); 
         e=quantile('CHISQ',0.75,5); 
run; proc print data=new; run; 
proc gplot data=parrinfl; 
         title; 
        axis1 order = 0 to 15 by 1 offset=(0) label=(angle=90 h=1.5 f=swiss 'Restricted
Likelihood Distance'); 
         axis2 label=(h=1.5 f=swiss 'Deleted Level of Observation'); 
         plot rld * index / vaxis=axis1 vref=12.55 haxis=axis2; 
         symbol v=dot c=black i=needle; run; quit; 
* dffits (effect on parameter estimates); 
data temp; set parrinfl; absdffits = abs(dffits); run;
proc gplot data=temp; 
         title; 
        axis1 order = 0 to 1 by 0.1 offset=(0)label=(angle=90 h=1.5 f=swiss 'DFFITS');
         axis2 label=(h=1.5 f=swiss 'Deleted Level of Observation'); 
         plot absdffits * index / vaxis=axis1 vref = 0.791 haxis=axis2; 
         symbol v=dot c=black i=needle; run; quit; 
* covratio (effect on precision of estimates); 
goptions reset=all; 
proc gplot data=parrinfl; 
         title; 
        axis1 order = 0 to 3 by 0.5 offset=(0)label=(angle=90 h=1.5 f=swiss 'COVRATIO');
         axis2 label=(h=1.5 f=swiss 'Deleted Level of Observation'); 
        plot covratio * index / vaxis=axis1 vref = 0.531, 1, 1.469 lvref=(2 1 2)
haxis=axis2; 
         symbol v=dot c=black; run; quit; 
* leverage (undue influence in tails of the regression model); 
goptions reset=all; 
proc gplot data=parrinfl; 
         title; 
        axis1 order = 0 to 0.75 by 0.25 offset=(0)label=(angle=90 h=1.5 f=swiss
'Leverage'); 
         axis2 label=(h=1.5 f=swiss 'Deleted Level of Observation'); 
         plot leverage * index / vaxis=axis1 vref=0, 0.313 haxis=axis2; 
         symbol v=dot c=black i=needle; run; quit; 
* influence on covariance parameters - stream level; 
* restricted likelihood (overall influence on analysis); 
* Cook's D (effect on parameter estimates); 
proc gplot data=parrinflstr; 
         title; 
         axis1 order= 0 to 2.75 by 0.25 offset=(0)label=(angle=90 h=1.5 f=swiss 'Cook''s D 
- Covariance Parameters'); 
         axis2 label=(h=1.5 f=swiss 'Deleted Level of Stream'); 
         plot mdffitscp * stream / vaxis=axis1 vref = 0.0625 haxis=axis2; 
         symbol v=dot c=black i=needle; run; quit; 
* covratio (effect on precision of estimates); 
goptions reset=all; 
proc gplot data=parrinflstr; 
         title; 
        axis1 order= 0 to 3 by 1 offset=(0)label=(angle=90 h=1.5 f=swiss 'COVRATIO -
Covariance Parameters'); 
         axis2 label=(h=1.5 f=swiss 'Deleted Level of Stream');
```

```
plot covratiocp * stream / vaxis=axis1 vref = 0.531, 1, 1.469 lvref=(2 1 2)
haxis=axis2; 
        symbol v=dot c=black; run; quit; 
* influence on covariance parameters - observation level; 
* restricted likelihood (overall influence on analysis); 
* cooksD (effect on parameter estimates); 
data temp; set parrinfl; abscookDcp = abs(cookdcp); run;
proc gplot data=temp; 
        title; 
        axis1 offset=(0)label=(angle=90 h=1.5 f=swiss 'Cook''s D - Covariance 
Parameters'); 
        axis2 label=(h=1.5 f=swiss 'Deleted Level of Observation'); 
        plot abscookdcp * index / vaxis=axis1 vref = 0.0625 haxis=axis2; 
       symbol v=dot c=black i=needle; run; quit;
* covratio (effect on precision of estimates); 
goptions reset=all; 
proc gplot data=parrinfl; 
        title; 
       axis1 order = 0 to 2 by 0.5 offset=(0)label=(angle=90 h=1.5 f=swiss 'COVRATIO -
Covariance Parameters'); 
        axis2 label=(h=1.5 f=swiss 'Deleted Level of Observation'); 
       plot covratiocp * index / vaxis=axis1 vref = 0.531, 1, 1.469 lvref=(2 1 2)
haxis=axis2; 
        symbol v=dot c=black; run; quit; 
\text{let comma} = +(-1) ",";
data _NULL_; 
        file "C:\Documents and settings\mbstahl\my documents\projects\usfs\tongass 
coho2\reports\model\parrinflstr table.csv"; 
         set parrinflstrpress; 
         if _N_ =1 then put 
"stream,obs,rld,mdffits,covratio,pressrmsebt,rmsebt,cookdcp,covratiocp"; 
        put stream &comma nobs &comma rld &comma mdffits &comma covratio &comma 
pressrmsebt &comma rmsebt &comma cookdcp &comma 
                       covratiocp & comma; run;
\text{let comma} = +(-1) ",";
data _NULL_; 
        file "C:\Documents and settings\mbstahl\my documents\projects\usfs\tongass 
coho2\reports\model\fryinfl table.csv"; 
         set fryinfl; 
         if _N_ =1 then put 
"index,student,rld,dffits,covratio,leverage,cookdcp,covratiocp"; 
        put index &comma student &comma rld &comma dffits &comma covratio &comma 
leverage &comma 
                        cookdcp &comma covratiocp , run; 
********************************
*******;
```
### **LITERATURE CITED**

- Bisson, P. A., R. E. Bilby, M. D. Bryant and Others. 1987. Large woody debris in forested streams in the Pacific Northwest: Past, present, and future. Pages 143- 190 *in* E. O. Salo and T. W. Cundy, editors. Streamside management: Forestry and Fishery Interactions. College of Forest Resources, University of Washington. Seattle, WA.
- Bloom, A. M. 1976. Evaluation of minnow traps for estimating populations of juvenile coho salmon and Dolly Varden. Progressive Fish Culturist 38(2):99-101.
- Bradford, M., G. Taylor and J. Allen. 1997. Empirical review of coho salmon smolt abundance and the prediction of smolt production at the regional level. Transactions of the American Fisheries Society 126:49-64.
- Bramblett, R. G., M. D. Bryant, B. E. Wright and R. G. White. 2002. Seasonal use of small tributary and main-stem habitats by juvenile steelhead, coho salmon, and Dolly Varden in a Southeastern Alaska drainage basin. Transactions of the American Fisheries Society 131:498-506.
- Bryant, M. D. 1984. The role of beaver ponds as coho salmon habitat in southeast Alaska streams. Pages 183-192 *in* J. M. Walton and D. B. Houston, editors. Proceedings of the Olympic Wild Fish Conference. USDI National Park Service. Port Angles, WA.
- Bryant, M. D. 1988. Gravel pit ponds as habitat enhancement for juvenile coho salmon. General Technical Report PNW-GTR-212. U. S. Department of Agriculture, Forest Service, Pacific Northwest Research Station. Portland, OR 10 p.
- Bryant, M. D. 2000. Estimating fish populations by removal methods with minnow traps in southeast Alaska streams. North American Journal of Fisheries Management 20:923-930.
- Bryant, M. D., J. P. Caouette and B. E. Wright. 2004. Evaluating stream habitat survey data and statistical power using an example from Southeast Alaska. North American Journal of Fishery Management 24:1353-1362.
- Bryant, M. D., R. T. Edwards and R. D. Woodsmith. 2005a. An approach to effectiveness monitoring of floodplain channel aquatic habitat: salmonid relationships. Landscape and Urban Planning 72:157-176.
- Bryant, M. D., B. J. Frenette and K. T. Coghill. 1996. Use of the littoral zone by introduced anadromous salmonids and resident trout, Margaret lake, Southeast Alaska. Alaska Fishery Research Bulletin 3:112-122.
- Bryant, M. D., P. E. Porter and S. J. Paustian. 1991. Evaluation of a Stream channel-type system for southeast Alaska. PNW-GTR-267. U.S. Department of Agriculture, Forest Service, Pacific Northwest Research Station. Portland, OR. 20 p.
- Bryant, M. D., D. N. Swanston, R. C. Wissmar and B. E. Wright. 1998. Coho salmon populations in the karst landscape of north Prince of Wales Island, southeast Alaska. Transactions of the American Fisheries Society 127:425-433.
- Bryant, M. D. and R. D. Woodsmith. in review. The relationship of salmonid abundance to habitat variables at multiples scales. Transactions of the American Fisheries Society.
- Bryant, M. D., B. E. Wright and A. Truesdell. 2005b. Development and Testing of a Protocol to Use Coho Salmon as a Management Indicator Species for the Tongass

Land Management Plan. Progress Report for FY 2005 to the Tongass National Forest, USDA Forest Service, Region 10. Aquatic/Land Interactions Research Program, Pacific Northwest Research Station. 2A, Juneau, AK 99801.

- Bryant, M. D., N. D. Zymonas and B. E. Wright. 2004. Salmonids on the fringe: Abundance, species composition, and habitat use of salmonids in high gradient headwater streams, Southeast Alaska. Transactions of the American Fisheries Society 133:1529-1538.
- Bugert, R. M., T. C. Bjornn and W. R. Meehan. 1991. Summer habitat use by young salmonids and their responses to cover and predators in a small Southeast Alaska stream. Transactions of the American Fisheries Society 120:474-485.
- Cederholm, C. J. and W. J. Scarett. 1983. Seasonal immigrations of juvenile salmonids into four small tributaries of the Clearwater River, Washington 1977-1981. Pages 438-441 *in* E. L. Brannon and E. O. Salo, editors. Proceedings of the Salmon and trout migratory behavior symposium. University of Washington, Seattle, WA.
- Dolloff, C. A. 1983. The relationships of wood debris to juvenile salmonid production and microhabitat selection in small southeast Alaska streams Ph.D dissertation. Montana State University, Bozeman. 100 p.
- Dolloff, C. A. 1987. Seasonal population characteristics and habitat use by juvenile coho salmon in a small southeast Alaska stream. Transactions of the American Fisheries Society 116:829-838.
- Elliott, S. T. 1976. Ecology of rearing fish. Alaska Department of Fish and Game. Annual Performance Report, Volume 19, Study O-J-B. Juneau, Alaska USA np.
- Elliott, S. T. and R. D. Reed. 1974. A study of land-use activities and their relationship to the sport fish resources in Alaska. Alaska Department of Fish and Game (Study D-1 Job D-1-B).
- Everest, F. H., R. L. Beschta, J. C. Scrivner, K. V. Koski, J. R. Sedell and C. J. Cederholm. 1987. Fine sediment and salmonid production: A paradox. Pages 98- 142 *in* E. O. Salo and T. W. Cundy, editors. Streamside management: Forestry and fishery interactions. University of Washington. Seattle, WA.
- Fausch, K. D. 1993. Experimental analysis of microhabitat selection by juvenile steelhead (*Oncorhynchus mykiss*) and coho salmon (*O. kisutch*) in a British Columbia stream. Canadian Journal of Fisheries and Aquatic Sciences 50:1198- 1207.
- FEMAT. 1993. Forest Ecosystem Management: An ecological, economic, and social assessment. Report of the Forest Ecosystem Management Team. Portland, OR up.
- Gallo, K., S. H. Lanigan, P. Eldred, S. N. Gordon and C. Moyer. 2005. Northwest Forest Plan--the first 10 years (1994-2003): Preliminary assessment of the condition of watersheds. PNW-GTR-647. U.S. Department of Agriculture, Forest Service, Pacific Northwest Research Station. Portland, OR. 133 p.
- Gregory, S. V. and P. A. Bisson. 1997. Degradation and loss of anadromous salmonid habitat in the Pacific Northwest. Pages 277-314 *in* D. J. Stouder, P. A. Bisson and R. J. Naiman, editors. Pacific Salmon and their ecosystems, status and future options. Chapman and Hall. New York.
- Halupka, K. C., M. D. Bryant, M. F. Willson and F. H. Everest. 2000. Biological characteristics and population status of anadromous salmon in southeast Alaska.

U.S. Department of Agriculture, Forest Service, Pacific Northwest Research Station. General Technical Report GTR-PNW-468. Portland, OR 255 p.

- Hardy, T., P. Panja and D. Mathias. 2005. WinXSPRO, A Channel Cross Section Analyzer, User's Manual, Version 3.0. General Technical Report, RMRS-GTR-147. U.S. Department of Agriculture, Forest Service, Rocky Mountain Research Station. Fort Collins, CO. 94 p.
- Harris, R. 2005. Monitoring the effectiveness of instream substrate restoration. California Department of Fish and Game. Salmon and steelhead trout restoration account agreement no. P0210566. 53 p.
- House, R. 1996. An evaluation of stream restoration structures in a coastal Oregon stream, 1981-1993. North American Journal of Fisheries Management 16:272- 281.
- Johnson, D. H. 1999. The insignificance of statistical significance testing. Journal of Wildlife Management 63(3):763-772.
- Johnson, D. H., N. Pittman, E. Wilder, J. A. Silver, R. W. Plotnick, B. C. Mason, K. K. Jones, P. Roger, T. A. O'Neil and C. Barrett. 2001. Inventory and monitoring of salmon habitat in the Pacific northwest - directory and synthesis of protocols for management/research and volunteers in Washington, Oregon, Idaho, Montana, and British Columbia. Washington Department of Fish and Wildlife. Olympia, WA. 212 p.
- Kondolf, G. M. 2000. Assessing Salmonid Spawning Gravel Quality. Transactions of the American Fisheries Society 129:262-281.
- Landres, P. B., J. Verner and J. W. Thomas. 1988. Ecological uses of Vertebrate indicator species: Critique. Conservation Biology 2:316-328.
- Lehre, A. K. 1993. Particle Size (PTXSIZE) v. 1.9, An Excel 4.0 Macro to Calculate Particle-Size Distribution from Sieve Analysis or Wolman Pebble Counts. Department of Geology, Humboldt State University. Arcata, CA 95521. up.
- Lisle ,T. E. 1987. Using "residual depths" to monitor pool depths independently of discharge. Research Note PSW-394. U. S. Department Agriculture, Forest Service, Pacific Southwest Forest and Range Experiment Station. Berkeley, CA .
- Lister, D. B. and H. S. Genoe. 1970. Stream habitat utilization by cohabiting underyearlings of chinook (*Oncorhynchus tshawytscha*) and coho (*Oncorhynchus kisutch*) salmon in the Big Qualicum River, British Columbia. Journal of the Fisheries research Board of Canada 27:1215-1224.
- McDonald, T., M. B. Stahl and L. McDonald. 2006a. Model Validation for The Relationship Between Coho Salmon Density and Stream Habitat Measurements Under Various Forest Management Practices in Southeast Alaska. U.S.Department of Agriculture, Forest Service, Tongass National Forest, Federal Building 648 Mission Street, Ketchikan, AK 99901-6591. WEST, Inc. 2003 Central Avenue, Cheyenne, WY 82001. 32 p.

McDonald, T., M. B. Stahl and L. McDonald. 2006b. Relationship between coho salmon density and stream habitat measurements under various forest management practices in southeast Alaska. U.S.Department of Agriculture, Forest Service, Tongass National Forest, Federal Building, 648 Mission Street, Ketchikan, AK 99901-6591. WEST, Inc., 2003 Central Avenue, Cheyenne, WY 82001. 19 p.

- Meehan, W. R. 1991. Influences of forest and rangeland management on salmonid fishes and their habitats. American Fisheries Society. Bethesda 751p.
- Montgomery, D. R., J. M. Buffington, R. D. Smith, K. M. Schmidt and G. Pess. 1995. Pool spacing in forest channels. Water Resources Research 31:1097-1105.
- Murphy, M., J. Heifetz, S. Johnson, K Koski and J. Thedinga. 1986. Effects of clear-cut logging with and without buffer strips on juvenile salmonids in Alaskan streams. Canadian Journal of Fisheries and Aquatic Sciences 43:1521-1533.
- Nass, B., K. English and H. Frith. 1996. Assessment of summer rearing habitat and juvenile coho abundance in the Kwinageese River, B.C., 1992. Canadian Manuscript Report 2375. Fisheries and Aquatic Sciences, Department of Fisheries and Oceans. Prince Rupert, BC Canada. 65 p.
- Nehlson, W. 1997. Pacific salmon status and trends-- a coastwise perspective. Pages 41- 50 *in* D. J. Stouder, P. A. Bisson and R. J. Naiman, editors. Pacific Salmon and their ecosystems, status and future options. Chapman and Hall. New York.
- Nickelson, T. E., J. D. Rodgers, S. L. Johnson and M. F. Solazzi. 1992a. Seasonal changes in habitat use by juvenile coho salmon (*Oncorhynchus kisutch*) in Oregon coastal streams. Canadian Journal of Fisheries and Aquatic Sciences 49:783-789.
- Nickelson, T. E., M. F. Solazzi, S. L. Johnson and J. D. Rodgers. 1992b. Effectiveness of selected stream improvement techniques to create suitable summer and winter rearing habitat for juvenile coho salmon (*Oncorhynchus kisutch*) in Oregon coastal streams. Canadian Journal of Fisheries and Aquatic Sciences 49, No. 4:790-794.
- Paustian, S. J. 1992. A channel type user's guide for the Tongass National Forest, southeast Alaska. Technical Paper 26. U.S.Department of Agriculture, Forest Service, Region 10 (Alaska Region). Juneau, AK 179 p.
- Peterson, N. P. 1982. Immigration of juvenile coho salmon (Oncorhynchus kisutch) into riverine ponds. Canadian Journal of Fisheries and Aquatic Sciences 39:1308- 1310.
- Petrie, J. E. 1998. The Accuracy of River Bed Sediment Samples. Masters Thesis. Virginia Polytechnic Institute and State University. Blacksburg, Virginia. 296 p.
- Potyondy, J. and K. Bunte. 2002. Analyzing Pebble Count Data Collected by Size Classes. . http://www.stream.fs.fed.us/publications/software.html.
- Reeves, G. H., F. H. Everest and T. E. Nickelson. 1989. Identification of physical habitats limiting the production of coho salmon in Western Oregon and Washington. PNW-GTR-245. U.S. Department of Agriculture, Forest Service, Pacific Northwest Research Station. Portland, OR. 18p.
- Reeves, G. H., D. B. Hohler, D. P. Larsen, D. E. Busch, k. Kratz, K. Reynolds, K. F. Stein, T. Atzet, P. Hays and M. Tehan. 2003. Aquatic and riparian effectiveness monitoring plan for the Northwest Forest Plan. PNW-GTR-577. U.S. Department of Agriculture Forest Service, Pacific Northwest Research Station. Portland, OR. 80p.
- Roper, B. B., J. Kershner, L., E. Archer, R. Henderson and N. Bouwes. 2002. An evaluation of physical stream habitat attributes used to monitor streams. Journal of American Water Resources 38:1637-1646.
- Rosenfeld, J. 2003. Assessing the habitat requirements of stream fishes: An overview and evaluation of different approaches. Transactions of the American Fisheries Society 132:953-968.
- Rosenfeld, J., M. Porter and E. Parkinson. 2000. Habitat factors affecting the abundance and distribution of juvenile cutthroat trout (*Oncorhynchus clarki)* and coho salmon (*Oncorhynchus kisutch*). Canadian Journal of Fisheries and Aquatic Sciences 57:766-774.
- Sharma, R. and R. Hilborn. 2001. Empirical relationships between watershed characteristics and coho salmon (*Oncorhynchus kisutch*) smolt abundance in 14 western Washington streams. Canadian Journal of Fisheries and Aquatic Sciences 58:1453-1463.
- Shirvell, C. S. 1990. Role of instream rootwads as juvenile coho salmon (*Oncorhynchus kisutch*) and steelhead trout (*O. mykiss*) cover habitat under varying streamflows. Canadian Journal of Fisheries and Aquatic Sciences 47:852-860.
- Stevens, D. L. and A. R. Olsen. 2004. Spatially-balanced sampling of natural resources. Journal of the American Statistical Association. 99:262-278.
- Stolnack, S. A., M. D. Bryant and R. C. Wissmar. 2005. A Review of Protocols for Monitoring Streams and Juvenile Fish in Forested Regions of the Pacific Northwest. General Technical Report PNW-GTR-625. U.S. Department of Agriculture, Forest Service, Pacific Northwest Research Station. Portland, OR. 36 p.
- Swales, S., R. B. Lauzier and C. D. Levings. 1986. Winter habitat preferences of juvenile salmonids in two interior rivers in British Columbia. Canadian Journal of Zoology 64:1506-1514.
- Swales, S. and C. D. Levings. 1989. Role of off-channel ponds in the life cycle of coho salmon (*Oncorhynchus kisutch*) and other juvenile salmonids in the Coldwater River, British Columbia. Canadian Journal of Fisheries and Aquatic Sciences 46:232-242.
- U.S. Department of Agriculture Forest Service. 1997. Tongass Land Management Plan Revision. Final Environmental Impact Statement. U.S.D.A. Forest Service, Region 10 (Alaska Region). Juneau, AK.
- U.S. Department of Agriculture Forest Service. 2001. Chapter 20 Fish and Aquatic Stream Habitat Survey. Pages 48 . FSH 2090-Aquatic Ecosystem Management Handbook R-10 amendment 2090-2001-1. U.S. Department of Agreiculture, Forest Service, Region 10 (Alaska Region). Juneau, AK.
- U.S. Department of Agriculture, Forest Service. 1994. Section 7 Fish Habitat monitoring Protocol for the Upper Columbia River Basin. U.S. Department of Agriculture, Forest Service, Pacific Northwest Region, Intermountain Region, Northern Region. Portland OR .
- Van Horne, B. 1983. Density as a misleading indicator of habitat quality. Journal of Wildlife Management 47:893-901.
- Verbege, G. and Molenberghs. 2000. Linear Mixed Models for Longitudinal Data. Springer-Verlag. New York .
- Vesely, D., B. C. McComb, C. D. Vojta, L. H. Suring, J. Halaj, R. S. Holthausen, B. Zuckerberg and P. M. Manley. 2006. Development of protocols to inventory or monitor wildlife, fish, or rare plants. U.S. Department of Agriculture, Forest Service, General Technical Report WO-72. Washington, D.C. up.
- White, G. C., D. R. Anderson, K. P. Burnham and D. L. Otis. 1982. Capture-recapture and removal methods for sampling closed populations. LA-8787-NERP. Los Almos National Laboratory. Los Alamos, New Mexico. 235 p.